(JAPLA 2008/12/6)

#### 初めてさんのJ言語(PARTⅠ)

統計数理研究所 (名誉教授) 鈴木義一郎

#### J 言語の特徴について

- i) J 言語は APL の "hybrid"であるが、機能がさらに拡大されている。特に APL のよ うに特殊文字を使うことなく、アスキー文字だけで利用できることが大きな特徴であ る。
- ii) J 言語には「品詞」という概念があり、"何らかの演算を行う"という関数は、全て 「動詞」である。
- **ⅲ) J 言語には「アレイ」という概念が登場し、」いわゆる"ベクトル"や"行列"といっ** た概念が拡張されている。
- ⅳ)複数個の演算の「結合」に関しては、数学などで考えられているパターンを"拡張" した考え方で捉えられている。一般に、複数個の演算子の結合形に対しては「トレイン (train)」という言葉が使われている。
- v) ほとんどの演算が、複素数に対しても適用可能である。
- ⅵ)システムに組み込まれている「原始動詞(primitive verb)」が豊富である(中に はどんなときにどんな目的で利用すべきかが不可解なものもあるが–––––––––。特に「逆行 列演算[%.]」、「自己分類[=]の片側形」,「重複要素の排除[~.]」、「一般ガンマ関数[!] の片側形」、「円関数[o.]」、「書式関数[":]」などは、各種の数値計算に非常に強力であ る。さらに、「~」、「/」、「/·」、「\」、「^:」、「f.」といった副詞も、動詞を修飾していろいろ な機能を持たせるときに極めて有用である。
- ⅶ)強いて難点を挙げるならば、機能が高級すぎるが故に、その全容を理解することが 非常に難解である。

J 言語で用いられる文字

- 「e」という文字は、数値を指数表示するときに用いられる。  $2.4e3 \quad \Leftrightarrow \quad 2.4 \times 10^3 = 2400$
- 「r」という文字は、有理数の分数表示として用いられる。  $2r3 \Leftrightarrow 2/3 = 0.666667$
- 「b」という文字は、「基底」を表す機能を持っている。 2*b*111 ⇔ 1x 2<sup>2</sup> + 1x 2<sup>1</sup> + 1x 2<sup>0</sup> = 7 ; 16*b*1*f* ⇔ 1x 16<sup>1</sup> + 15x 16<sup>0</sup> = 31
- 「P」という文字は、円周率「<sup>77</sup>」に関する数値を表す。 1*p*1 <sup>⇔</sup> <sup>π</sup> <sup>=</sup> 3.14159 ; 2 *p*1 <sup>⇔</sup> 2<sup>π</sup> <sup>=</sup> 6.28319
- 「x」という文字は、オイラーの定数「e」に関する数値を表す。 1x1 ⇔ *e* = 2.71828 ; 2x1 ⇔ 2*e* = 5.43656 ; 1x2 ⇔ *e*<sup>2</sup> = 7.38906
- 「j」という文字は、複素数「1<sup>+</sup> 2*i* 」を「1j2」のように表す。
	- 「ad」という文字は、左に絶対値を右に偏角を度数で与えて複素数を表示できる。
	- 「ar」という文字は、左に絶対値を右に偏角をラジアンで与えて複素数を表示できる。 5*ad*53.1301 <sup>⇔</sup> 3 *j*4 ; 5*ar*0.927295 <sup>⇔</sup> 3 *j*4

アレイの概念と基本用語の解説

J 言語には、数学などで使われるベクトルや行列といった概念を拡張したものとして、 「アレイ(array)」という概念が登場する。各アレイには、「ランク(rank)」と呼ばれている ものが呼応している。

ランクが 0 のアレイをアトム(atom) ┈┈┈┈┈ スカラー(scalar) ランクが1のアレイをリスト(list) ┈┈┈┈┈ ベクトル(vector) ランクが 2 のアレイをテーブル(table) ┈┈┈┈┈ 行列(matrix)

アトム:「1.2」、「1j2」、「'a'」といった実数、複素数、文字などのユニットをアトムと いう

リスト:リストの形(shape)は、アトムの個数で与えられ、「\$」という演算子で求める ことができる。実際

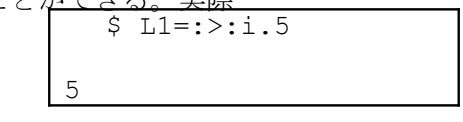

のように表示されるが、アトムに対しては  $5 \t1.2$ 

のように、空(' ')が与えられるだけである。つまりアトムは形が無いのである。

テーブル:L1 というリストに「L2=:6 7 8 9 10」というもう1つのリストを0軸

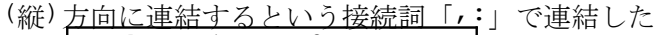

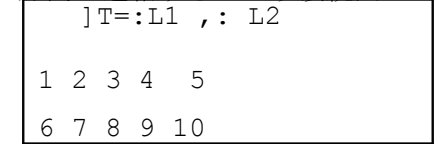

は「テーブル」と呼ばれる。このTの形は

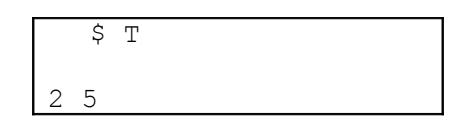

のように表示され、<sup>0</sup>軸方向に2<sup>(</sup>行)、<sup>1</sup>軸方向に5(列)あることを示している。 ランク:形を求める「\$」という動詞を 2 度続けてオペレートするという演算は「&」と

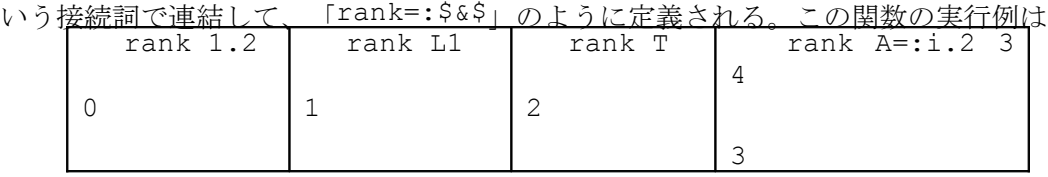

のようになる。つまり、各アレイの形を求めてから、さらにその形(アトムの個数)を求め ているもので、これが「ランク」に外ならない。

アイテムとタリー:アレイに対する「アイテム(item)」とは、アレイから 0 軸を除い た<sup>1</sup>軸以降のユニットをいう。従って、テーブルのアイテムはリストで、リストのアイテ ムはアトムである。ただアトムに対しては 0 軸を除いてしまうと何も無くなるので、ア レイ自身がアイテムということになる。そして、「タリー(talley)」と呼ばれる演算子「#」 がアイテムの個数を出力する。

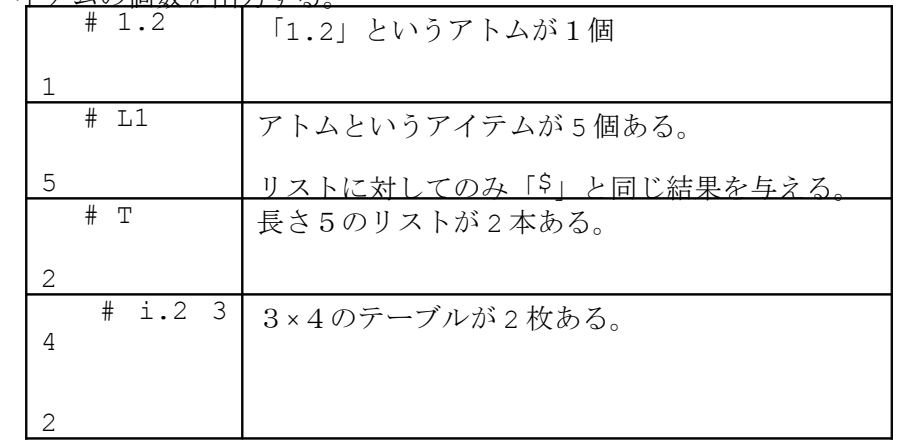

J 言語の「品詞」について

J 言語における関数の定義式は ' *area* <sup>=</sup> . 3.14\*\*:*radius* '

のように表現されるが、対応する英語表現は

「 *area is* 3.14 *times square of radius*.」

まず「名詞」とは、ユーザーが定義するデータ(文字型変数やボックス型変数も含めて)が そうであり、演算結果なども全て名詞である。さらに、

]W=:(<'I'),(<'am'),(<'a'),<'Japanese.' I am a Japanese.

のようなボックス表現も名詞の部類に入る。ここで「<」は「ボックスで囲む」という動詞で、 「]」は「右側の内容を表示する」という動詞である。

次に「動詞」は、名詞に作用して結果も名詞である。なお、動詞の作用を浮ける名詞は「引 数」と呼ばれ、さらにほとんどの動詞は

右引数にだけ作用する場合:片側形(monadic)

両側の引数に作用する場合:両側形(dyadic)

のように2通りの演算機能がある

J 言語に組み込まれている動詞は、極めて豊富である。またこのような組み込み関数を使 って「sum=:+/」のように自分流に定義しておけば、意味を解釈しながら縦横に利用するこ とができる。このユーザーが定義した「sum」のような関数を「代動詞(proverb)」と名づけ ている。組み込み関数にしろユーザーが定義したものにしろ、多くのものは、ある行為を行 って何らかの結果を得るという意味で、ほとんどのものが「動詞」である。

次に「副詞」は、名詞や動詞を右側から修飾し、結果は名詞や動詞となる。たとえば、「\*」と いう動詞に「/」という副詞で修飾して「\*/」という動詞が得られる。これを片側形として用 いると、引数の全ての要素の積を与える関数となる。また両側形として用いると、次のよう

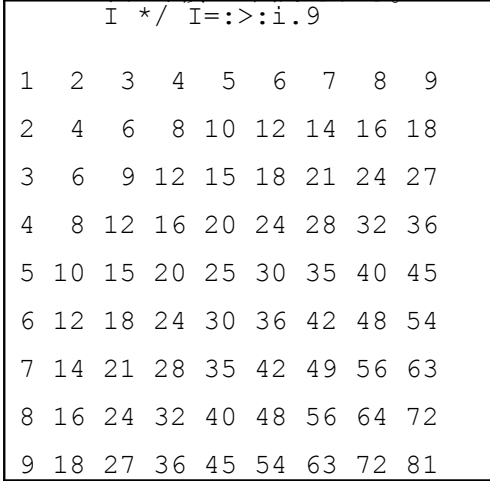

な乗算のクロス表(外積)が出力される。

これは、掛け算の「九・九の表」に他ならない。

さらに「接続詞」は、必ず両側形として用いられ、2つの名詞を連結して名詞を作ったり 動詞どうしを連結して新たな動詞を生成したり、さらに動詞と名詞を連結して動詞を作る など、多様な働きをする。

たとえば、「%」「!」という2つの動詞を「&」という接続詞で連結した「%&!」という関数は、 片側形で用いると

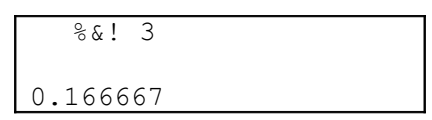

といった結果をが得られる。これは「!3=6」の逆数を与えている。また両側形では という結果で、これは「(!5)%!3=20」で、2 項係  $\overline{\&}$   $\overline{\&}$   $\overline{\&}$ 20

 $\frac{2}{3} \cdot \frac{15}{13} = \frac{120}{6} = 20$ 6 120 !3  $_{5}C_{3}$  =  $\frac{15}{13}$  =  $\frac{120}{6}$  = 20 に他ならない。

さらに、動詞と名詞との連結の例では  $2\&*$  $L1 = : >: : : 5$ 2 4 6 8 10  $*$  & 2 L 1 2 4 6 8 10 +: L1 2 4 6 8  $1<sub>0</sub>$ 

といったように、順番はと ちらでも同じで、これは

「2倍にする」という原始動詞「+:」と同じ演算結果を与える。

原始定義動詞の特徴

i) J 言語では、論理演算に関しては非常に"寛容"である。たとえば  $\frac{6}{2}$ .  $\mathcal{D}$ 

のように、「%:」で2の平方根をとってから 「\*:」で平方した値はピタリ2になる。つまり、コンピュータによる丸めの誤差を吸収 して、論理的整合性を保つように設計されている。さらに「0 の 0 乗」も論理的に「1」が 対応するようになっている。

- ii) {+.: \*.: -.}という演算子が、数値に対しては{最大公約数:最小公倍数:補数 を与えるが、同じ演算子が論理演算ではそれぞれ{論理和:論理積:論理否定}に対 応していて、記号の整合性が保たれている。
- iii) J 言語の演算はすべて、複素数にまで拡張されている。たとえば「\*」の片側形は 複素平面上の単位円周上の点に射影する演算子であるが、これは実数に対して符号 を与えるという機能の"拡張形"になっている。ただ順序に関連した演算子を複素数 に適用すると、'domain error'となることが多い。
- ⅳ)「!」という演算子は、自然数だけでなく有理数や負の数に対しても適用できて、い わゆる「一般ガンマ関数」を与えるものである。
- ⅴ)三角関数、双曲線関数、円関数、楕円関数などはすべて「円関数」と呼ばれていて、 「o.」という演算子の両側形として与えられる。左引数に奇(偶)数を入力すれば奇 (偶)関数、符号を変えれば逆関数を与えるといった整合性も保たれている。たとえ ば「1&o.」は「sin 関数」で、「2&o.」は「cos 関数」である。
- vi) 正方行列の逆行列を与える「%·」を両側形として使えば、線形関係式の最小2乗解

が出力される。

J 言語における合成関数

J 言語で用いられる関数は、片側形だけとは限らず両側形も扱われる。つまり、2 つの関 数 *g* , *f* が共に片側形の場合には、「 (*g* <sup>∗</sup> *f* ) *y* <sup>=</sup> *g* ( *f y*)」という結合だけで済まされるが、 関数 *<sup>g</sup>* が両側形の場合も想定してみると、「 (*g* <sup>∗</sup> *f* ) *y* <sup>=</sup> *y g* ( *f y*) 」といった結合の仕方も 考えれる。これが、片側形の場合の「フック(Hook)」と呼ばれている概念に他ならない。さ らに、合成関数 *g* <sup>∗</sup> *f* が両側形として機能する場合には、

- <sup>①</sup> *g* (*x f y*) ┈┈┈┈┈┈┈┈┈┈ *f* が両側形で *g* が片側形の場合  $(2)$   $(f x) g(f y)$  $f$  が片側形で  $g$  が両側形の場合
	-
- $\circled{3}$  *x*  $g(fy)$

のように、3通りの結合の仕方が考えられる。そこでJ言語では

- $\bigoplus$   $x(g \bigoplus f)y = g(x f y)$
- $\bigcirc$   $x(g \& f)y = (f \times g)(f \times g)$
- $\int \mathfrak{D} \ x(gf)y = x g(fy)$

のような2つの接続詞を用いて区別することにしたのである。この③の結合の仕方が両側 形の場合の「フック(hook)」となる。なお片側形の場合も

 $(g(a) f)y = (g & f)y = g(fy)$ 

 $(g f)y = y g(f y)$ 

のように表記して、フックとそうでない場合とを区別する。

さらに、2つの片側関数{ ${\bf 8,h}$ }と両側関数 $^{\cal S}$  が与えられているときに、これら3つの 動詞の結合ルールとして

( *f g h*) *y* <sup>=</sup> ( *f y*)*g* ( *h y*) ┈┈┈┈┈┈┈┈┈┈ 片側形の場合 *x* ( *f g h*) *y* <sup>=</sup> ( *f x*)*g* ( *h y*) ┈┈┈┈┈┈┈┈┈┈ 両側形の場合

という合成関数が定義される。これが「フォーク(Fork)」と名づけられているものである。 「mean=:+/%#」という関数がフォークの典型例である。

J 言語における品詞

- i) 演算の順序は、原則として右から左に実行する。加減より乗除が先といったような優 先順位はない。
- ii)接続詞、次いで副詞は、動詞に先がけて連結される。たとえば、  $*\&+$ / L1=:>:i.5  $*\&(+)$  L1

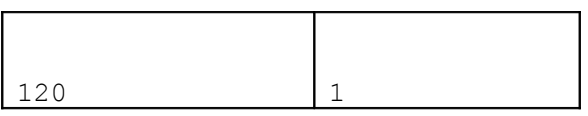

といった演算結果からも分かるように、「\*&+/」は「(\*&+)/」であって「\*&(+/)」と は作動しない。

iii)動詞は、それが可能である限り, 両側形として機能する。たとえば、

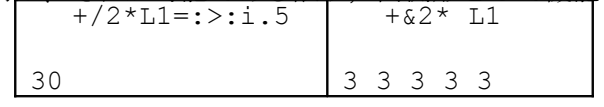

といった演算結果からも分かるように、「+/2\*L1」では、「/」という副詞は左にある「+」 という動詞と先に連結し、その結果「2\* L1=2 4 6 8 10」のように「\*」も両側形とし て機能している。

- また「+&2\* L1」では、「+&2」の部分が先に連結するから「\*」は片側形として機能して 「\*L1=1 1 1 1 1」のように演算する。
- ⅳ)とにかく、名詞や動詞に副詞や接続詞がついて演算の順序が影響を受けると懸念さ れる場合には、先に優先させて演算したい部分をカッコで囲むことが必要になる。

局所定義は イコールピリ(=.) イコールコロン(=:)で 大局定義

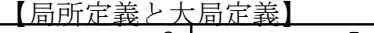

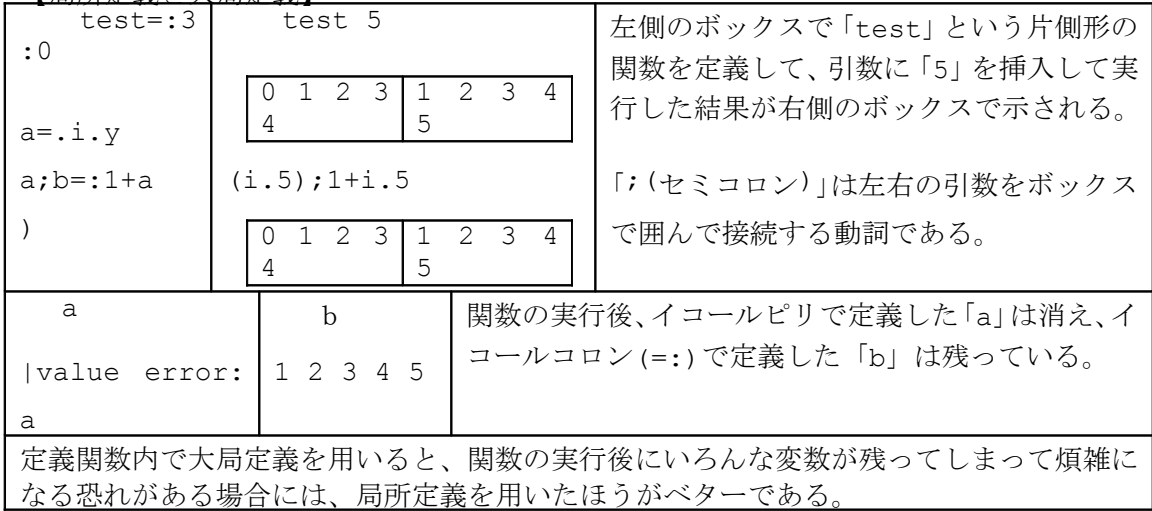

【タシット(Tacit)定義とエクスプリシト(Explicit)定義】

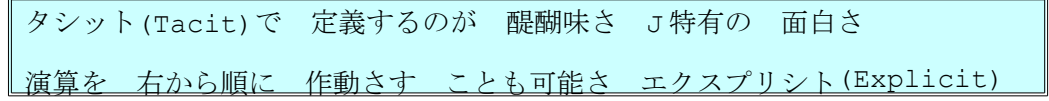

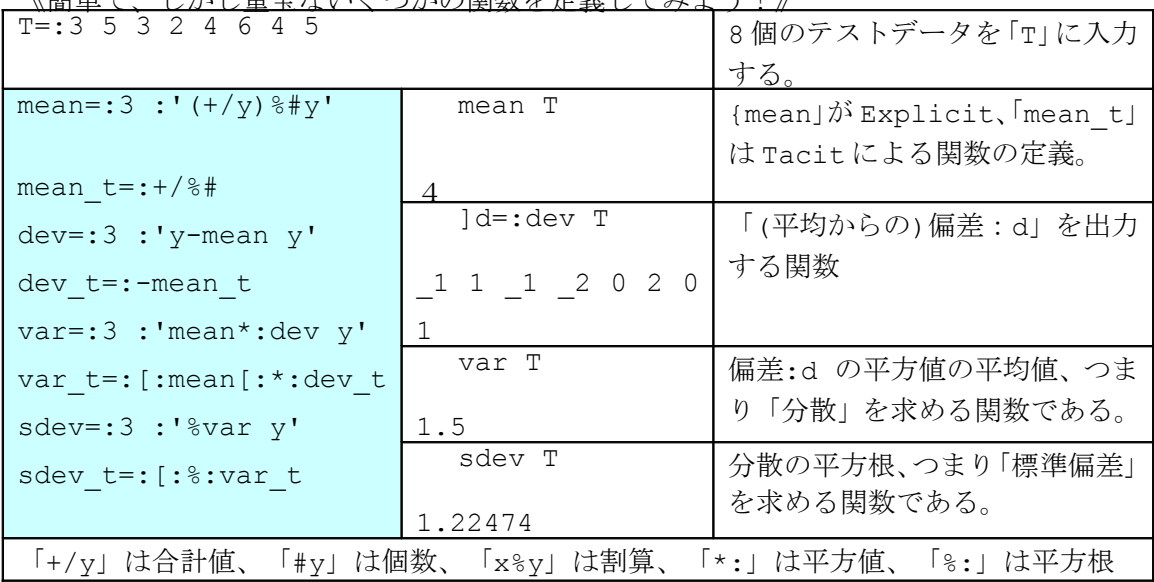

《簡単で、しかし重宝ないくつかの関数を定義してみよう!》

動詞が3つ 並んだときは 左右が先で 中の動詞は 3番手(フォーク Fork)

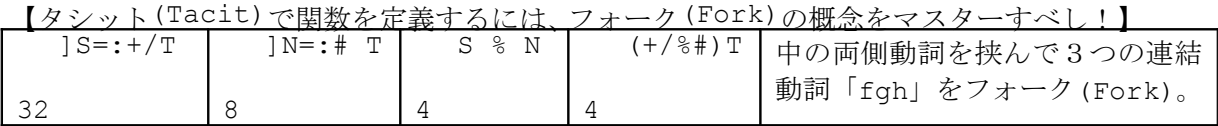

| 形なき たったひとつは 「アトム」なり アトムが並んで 「リスト」を作る      |  |                                                             |
|-------------------------------------------|--|-------------------------------------------------------------|
|                                           |  | テーブルの 「形」を示す ドル( <sup>\$</sup> )マーク アイテム数は シャープ(# talley)さん |
| 引数の 低次のランクの 全てのものを 「1セル」「2セル」 などと呼ぶ       |  |                                                             |
| <u> 演算は 1つ低次の セル相手 これを名づけて 「アイテム」と呼ぶ </u> |  |                                                             |

【J 言語と数学用語との対応表】

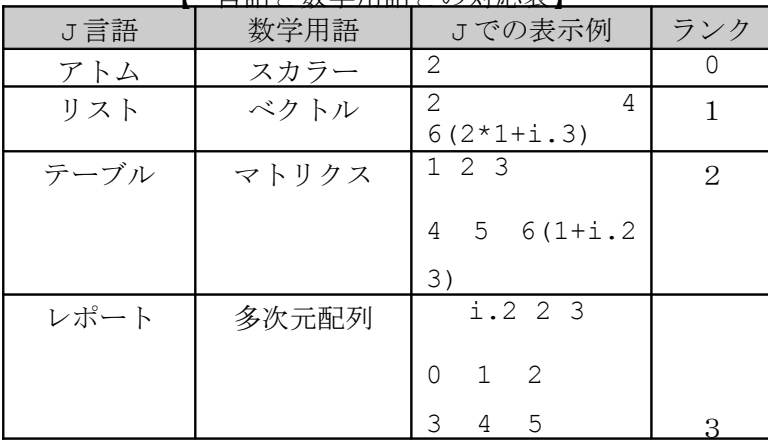

|  | 6 7 8   |  |
|--|---------|--|
|  | 9 10 11 |  |

【「\$」Shape(アレイの形):「#」Talley(アイテム数)】

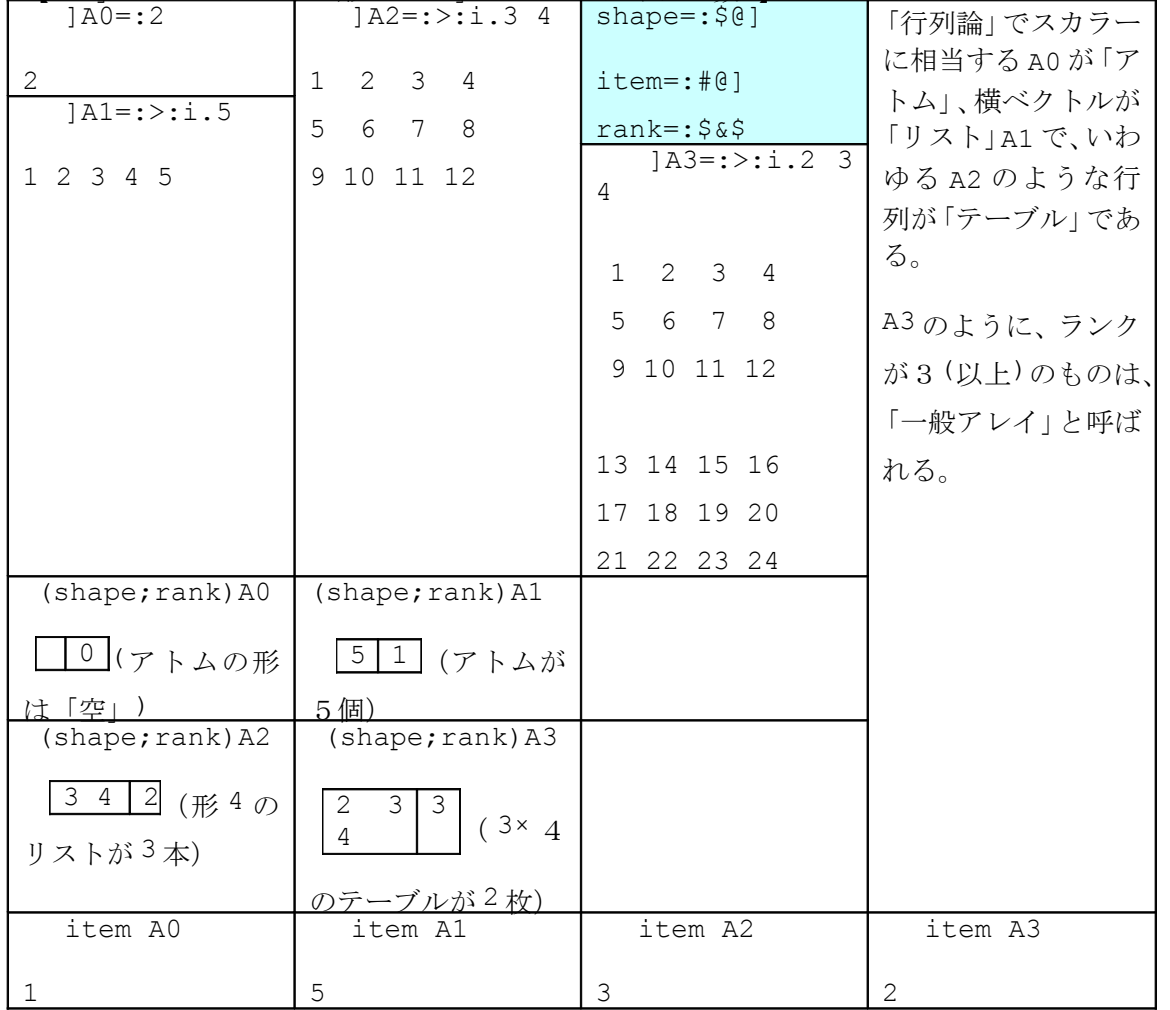

【「item\_e」はアイテム(引数の1つ低次のランクのセル)の要素を出力する関数】

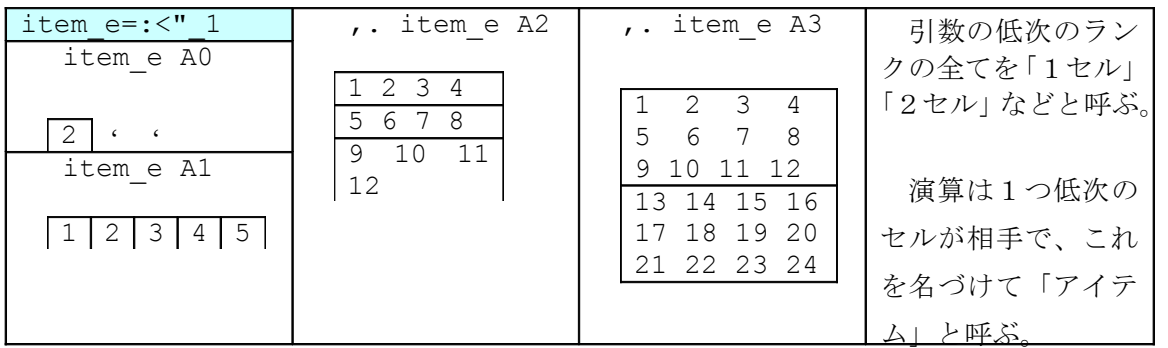

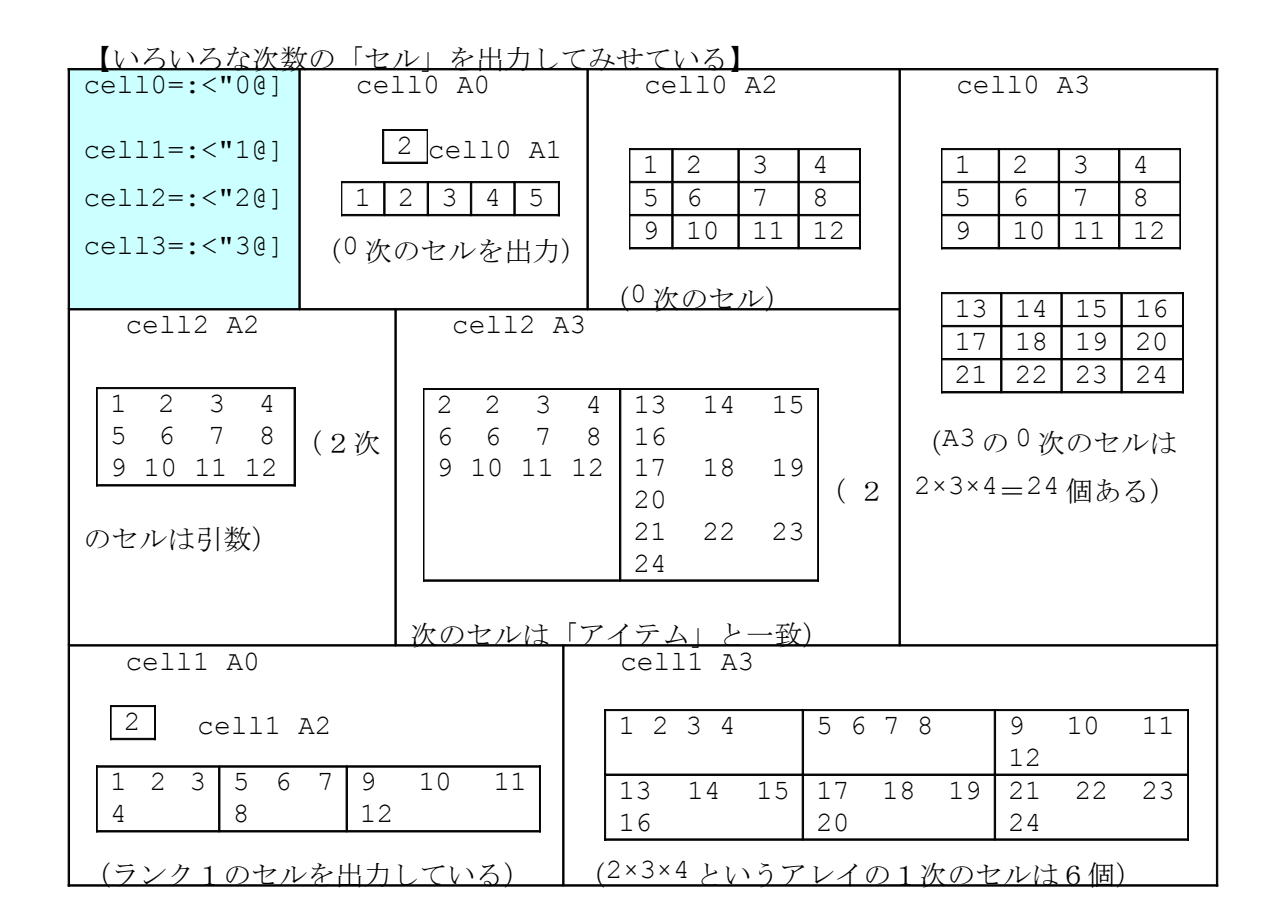

#### 【ランクを指定しない場合やランクを指定した場合の演算結果】

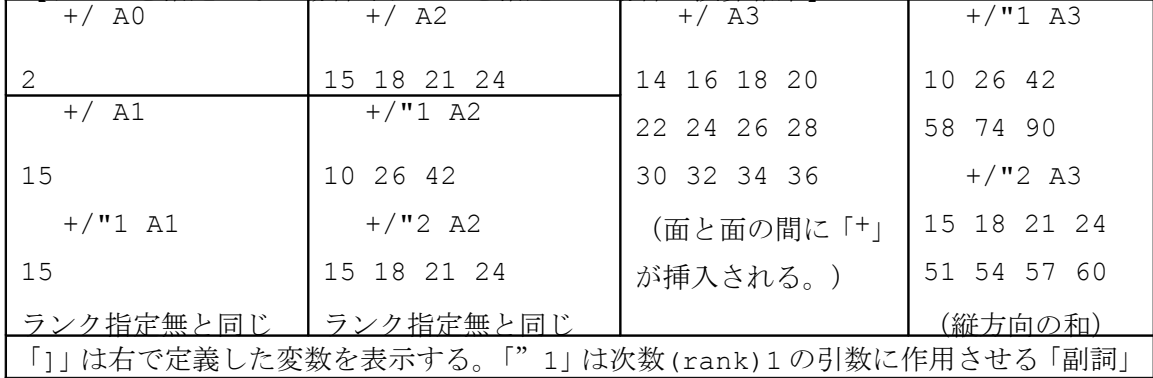

「# y」はアイテム(引数 y より1つランクの低いセル)の数を出力する。

# 「J言語」は"高級電卓"である!

| $5 + 1 2 3$<br>678 | $1\ 2\ 3\ +\ 4\ 5$<br>579            | $3r5 + 1r2$<br>11r10 | 「arb」は「a/b」とい<br>う分数で、これを利<br>用すれば分数計算で<br>悩むことはない。 |
|--------------------|--------------------------------------|----------------------|-----------------------------------------------------|
| $314 + 111$<br>415 | $3j4 + 1j1$<br>$4 \nightharpoonup 3$ | $3j4 + 3j4$          |                                                     |

【「+( Plus)」:左引数の値と右引数の値を足算する】

### <u>■ 「-( Minus)」: 左引数の値から右引数の値を引く】</u>

| $5 - 123$              | $1\ 2\ 3\ -\ 4\ 5$                                      | $3r5 - 1r2$             | 足算・引算が複素数 |
|------------------------|---------------------------------------------------------|-------------------------|-----------|
| 4 3 2                  | 6                                                       | 1r10                    | でも大丈夫だから、 |
|                        | 3<br>$\overline{\mathbf{3}}$<br>$\overline{\mathbf{3}}$ |                         | 電卓より高級ジャン |
| $3j4 - 1j1$            | 3j4<br>$-1j1$                                           | $314 - 014$             |           |
| 2j3                    | 215                                                     | 3                       |           |
| $1\ 2\ 3\ -\sim\ 4\ 5$ | $1j1 - ~ 3j4$                                           | 「x-~y」は「y-x」と同じ演算結果を出力  |           |
| 6                      | 2j3                                                     | 「~」は左右の引数を反転させる<br>「副詞」 |           |
| 33                     |                                                         |                         |           |

<u>【「\*(Times)」:左引数の値と右引数の値を掛算する】</u>

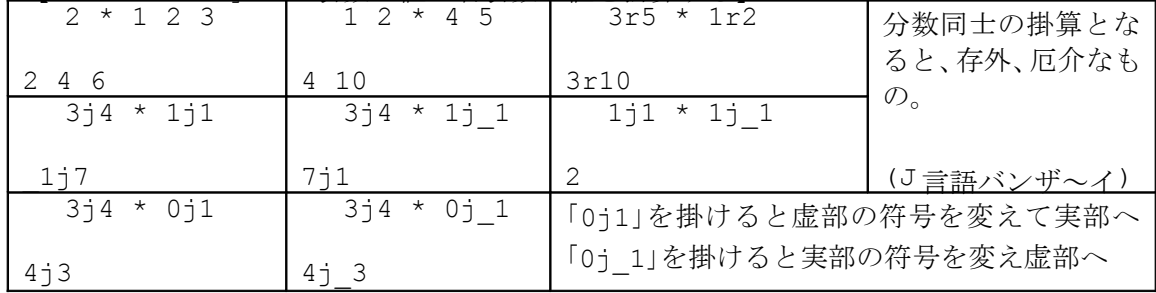

【「%( Devide)」:左引数の値を右引数の値で割る】

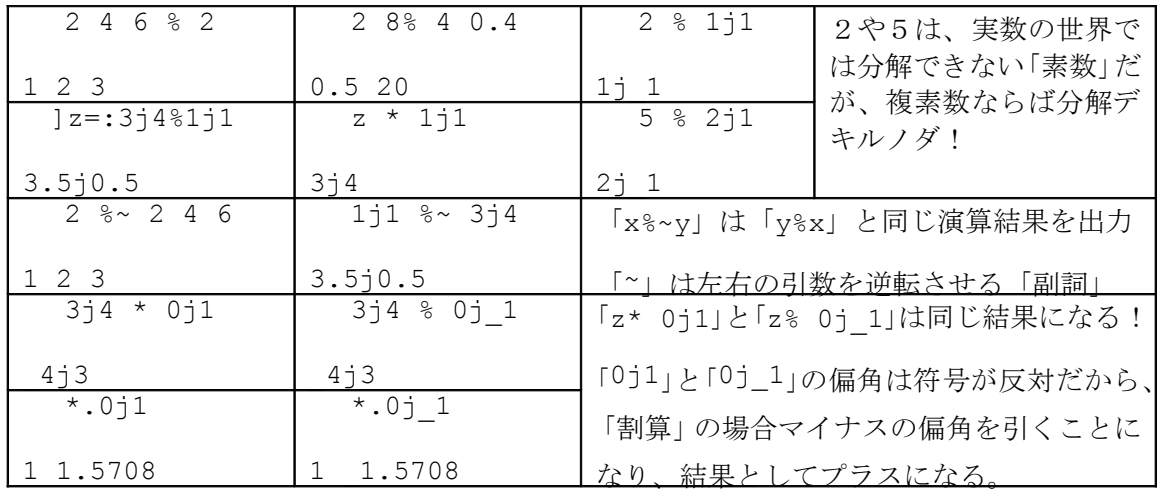

【J 言語には、「名詞(0)」、「副詞(1)」、「接続詞(2)」、「動詞(3)」といった品詞がある】 動詞との 出会いひたすら 待つ「副詞」 右にこだわる 「接続詞」 オープン(>)は 動詞でアンド(&)は 接続詞 イーチ(&> &.>)にすれば 副詞に変身

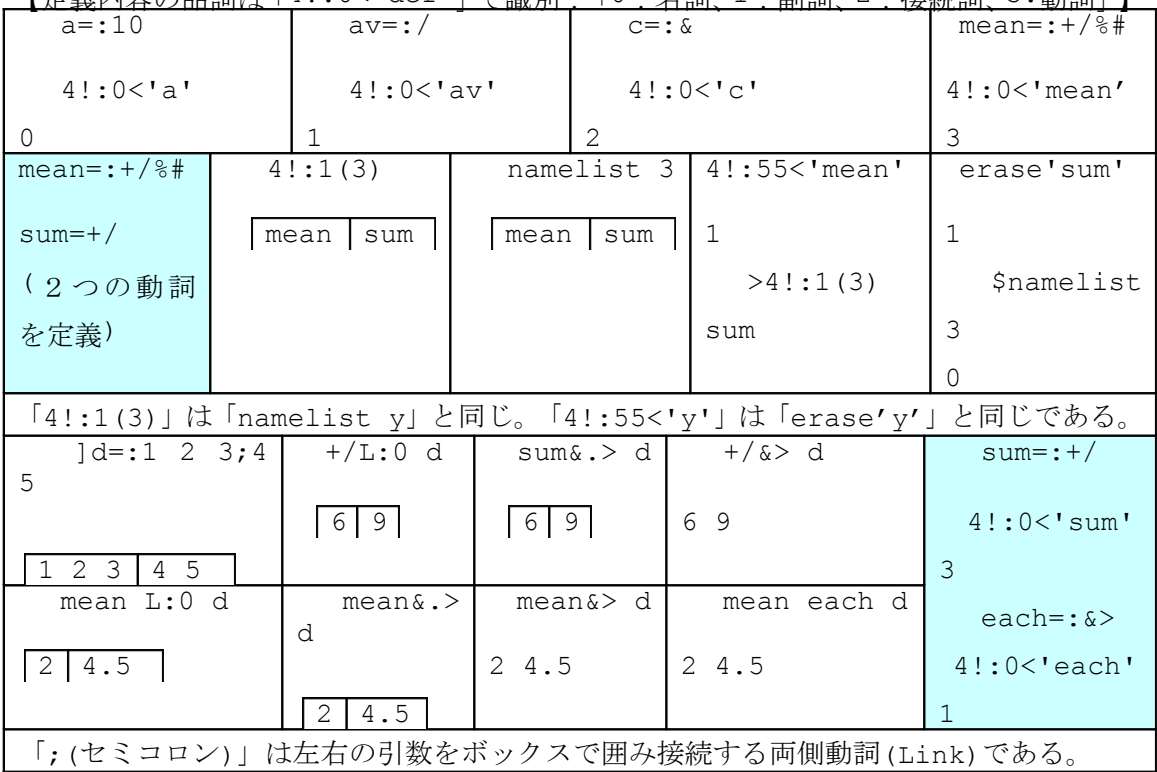

【定義内容の品詞は「4!:0<'def'」で識別:「0:名詞、1:副詞、2:接続詞、3:動詞」】

【単項(monadic) と二項(dyadic)】

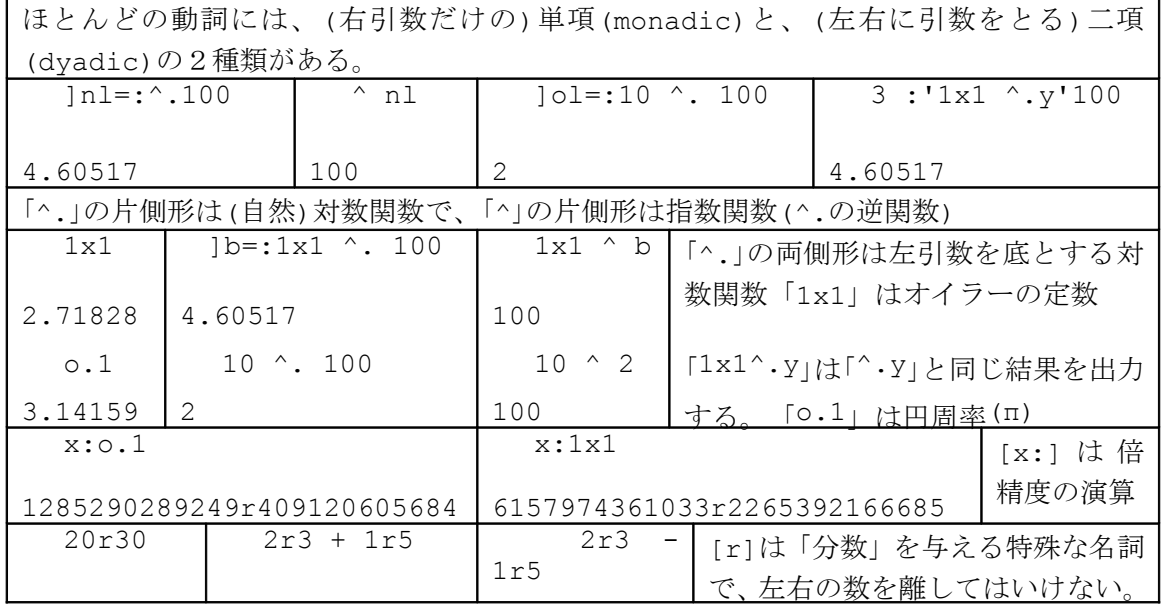

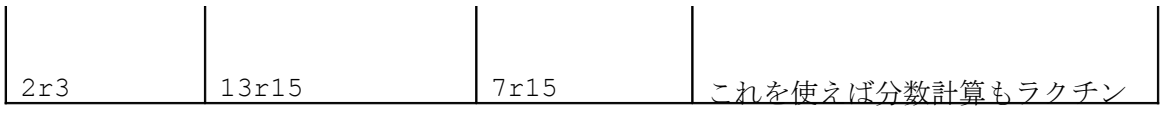

【名詞】

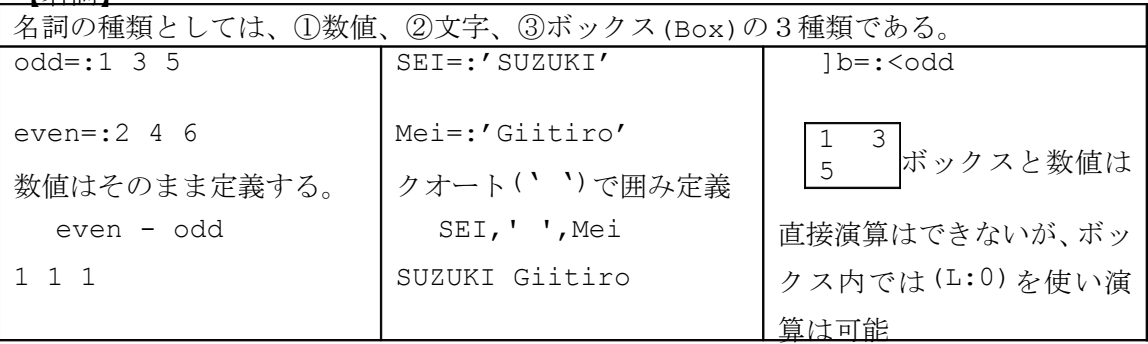

【J 言語のプリミティブ(+,\*:等)】

J 言語では、「+」や「\*:」等は「プリミティブ(Primitive)」と呼ばれ、動詞、副詞、接続詞等 がある。演算用のアスキー記号をそのまま使ったもの(ベア)、ピリオド「.」をつけたもの、 さらにコロン「:」を付したものと3種類あり、機能はそれぞれ異なる。

プリミティブの用法は固定されているが、「plus=:+」や「squre=:\*:」等のように、名前を つけて使うこともできる。このときの「plus」や「squre」は「代動詞」と呼ばれる。

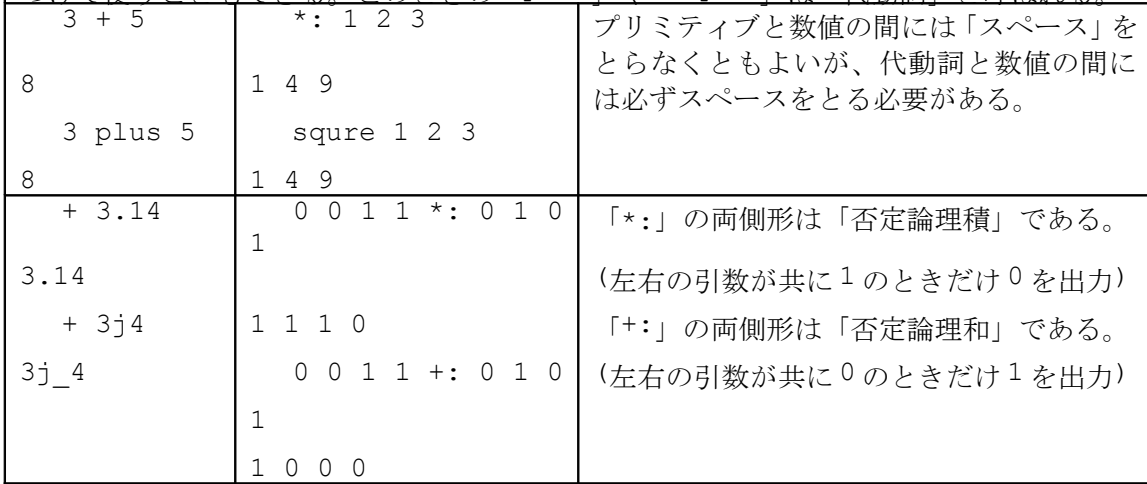

計算を マトメテ演算 したければ レベル(L:0)やイーチ(&>)を 使えばよい

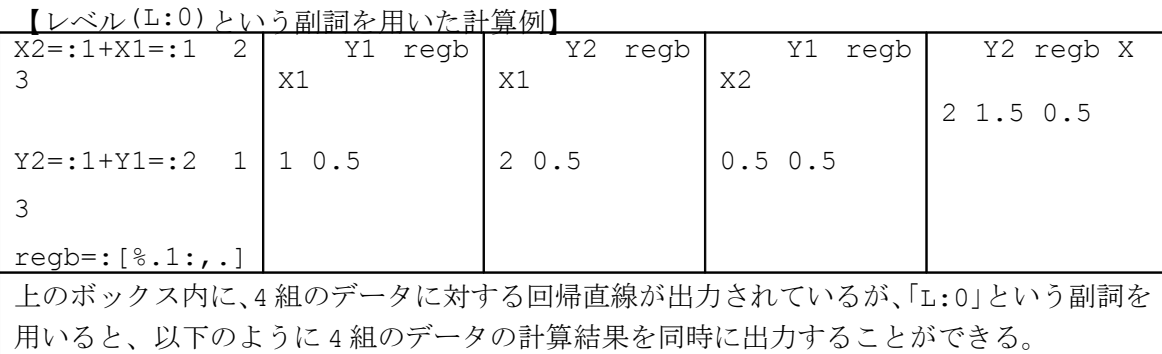

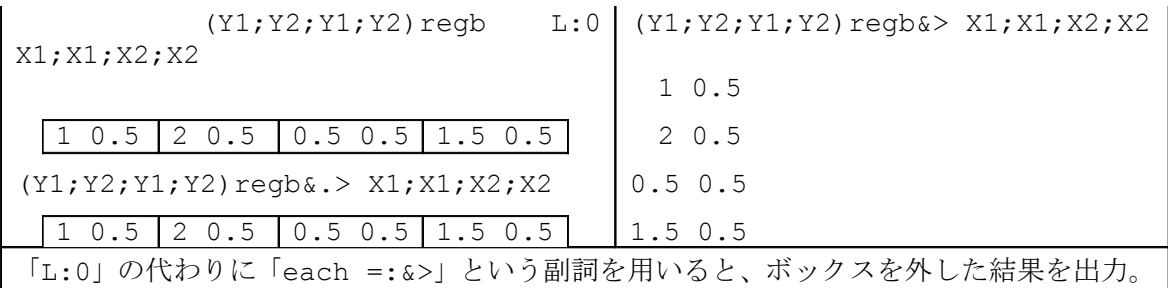

【フォーク(Fork)とフック(Hook)は単項と二項のケースがあり、働き方は複雑だ!】 動詞が3つ 並んだときは 左右が先よ 中の動詞は 3番手(フォーク Fork) 片側動詞に 両側動詞が 連結すれば カッコでくくり これ「フック(Hook)」 並んだ動詞は 右からフォーク 残った動詞で またフォーク(フック)

【J 言語の特徴:Fork と Hook】

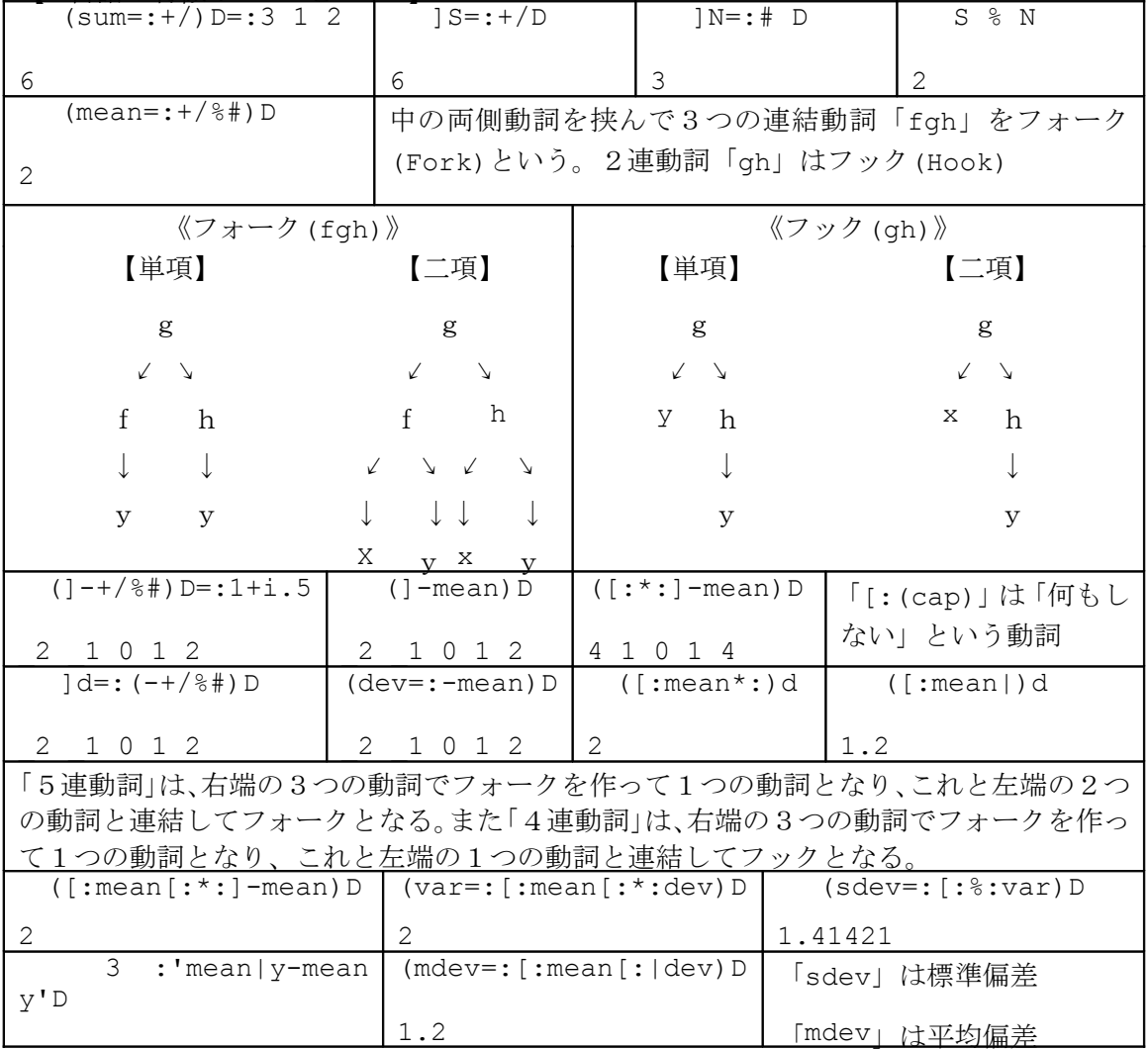

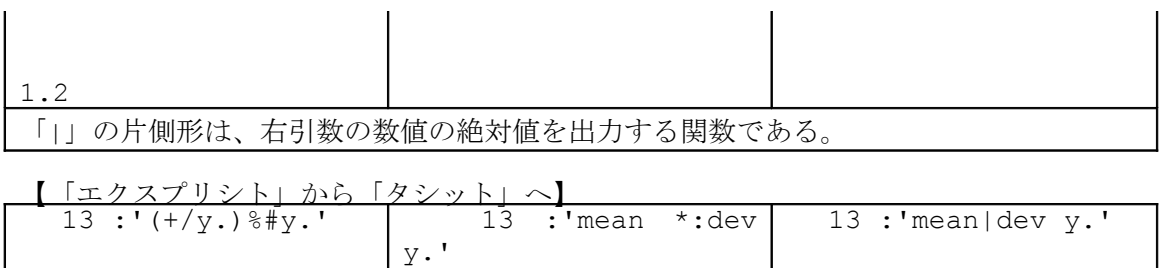

[: mean [: \*: dev エクスプリシトで記述したプログラム(program)を、「13 :'program'」によってタシッ トに変換できる。

[: mean [: | dev

「+」:「+.」:「+:」

+/ % #

実数に プラス(+)の片側 そのままで 両側形は フツーの足算 プラス・ピリ(+.)の 両側形は 最大公約数(GCD) 片側形は 実部と虚部 プラスコロン(+:) 右引数を 倍にする 両側形は 論理演算(否定論理和)

【「+」Conjugate(共役複素数)・Plus(足算)】

| $+ 0.4 0.3$ | $+ 3i4$                                                               | 複素数に対しては「+」の片側形は共役複素数       |
|-------------|-----------------------------------------------------------------------|-----------------------------|
| $0.4 \t0.3$ | 314                                                                   | を出力。実数にはソノマンマ               |
|             | $\overline{1\ 2\ 3\ +\ 4\ 5}$ $\overline{2}$ $\overline{3}$ + 1 1 j 1 | 「ajb」と「cjd」の和は「(a+c)j(b+d)」 |
|             | $3j3$ $3j4$                                                           | (実数部同士、虚数部同士で足算を行う)         |
|             |                                                                       |                             |

【「+.」Real-Imaginaly(実部と虚部)・GCD(最大公約数)】

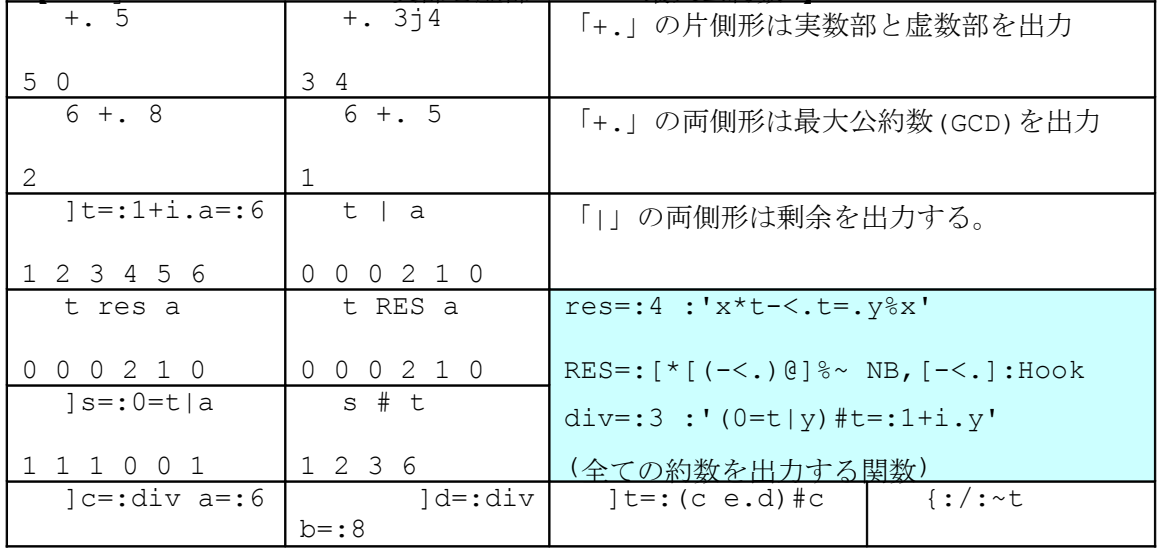

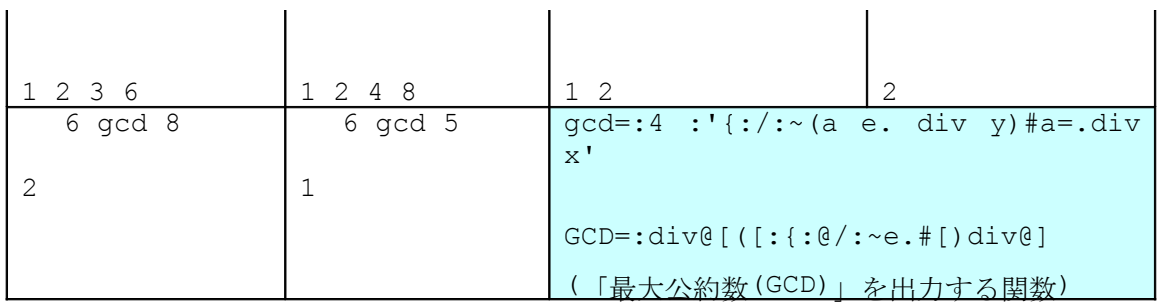

【「+:」Double(倍増)・Not-And(否定論理和)】

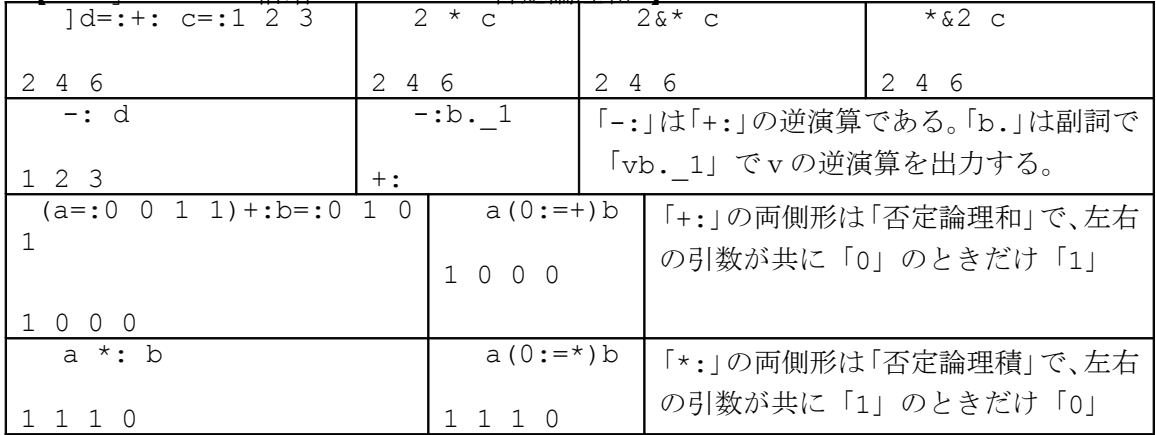

-<br>「-」:「-.」:「-:」

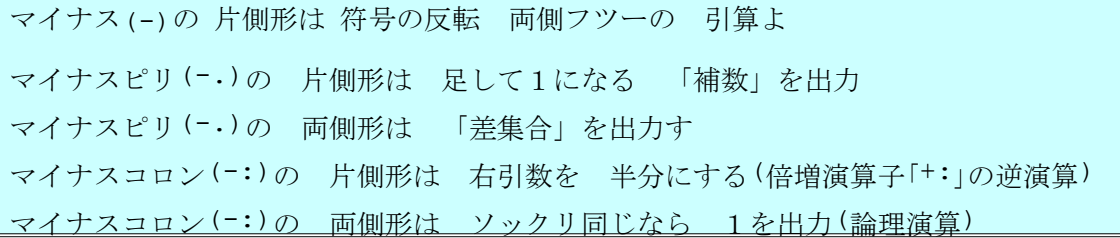

【「-」;Negative(逆符号)・Minus(引算)】

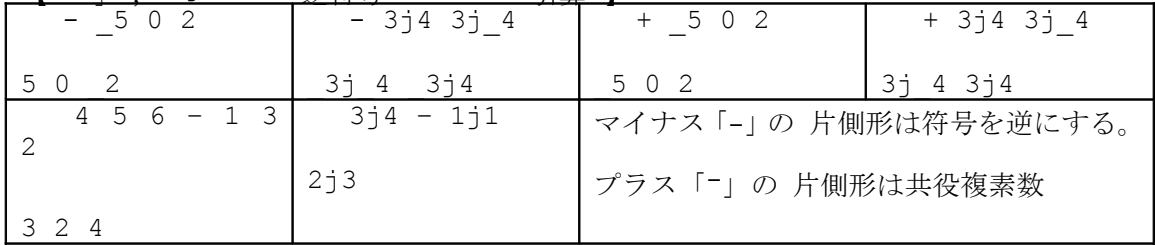

【「-.」:Not(補数)・Less(差集合)】

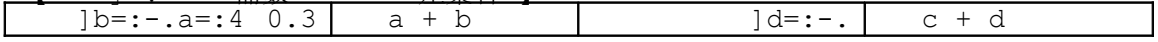

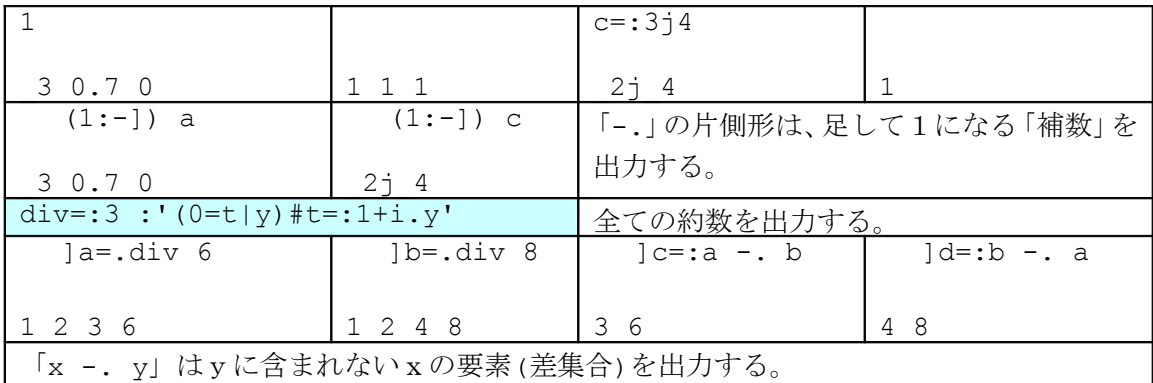

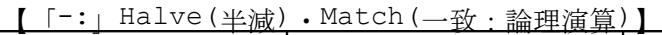

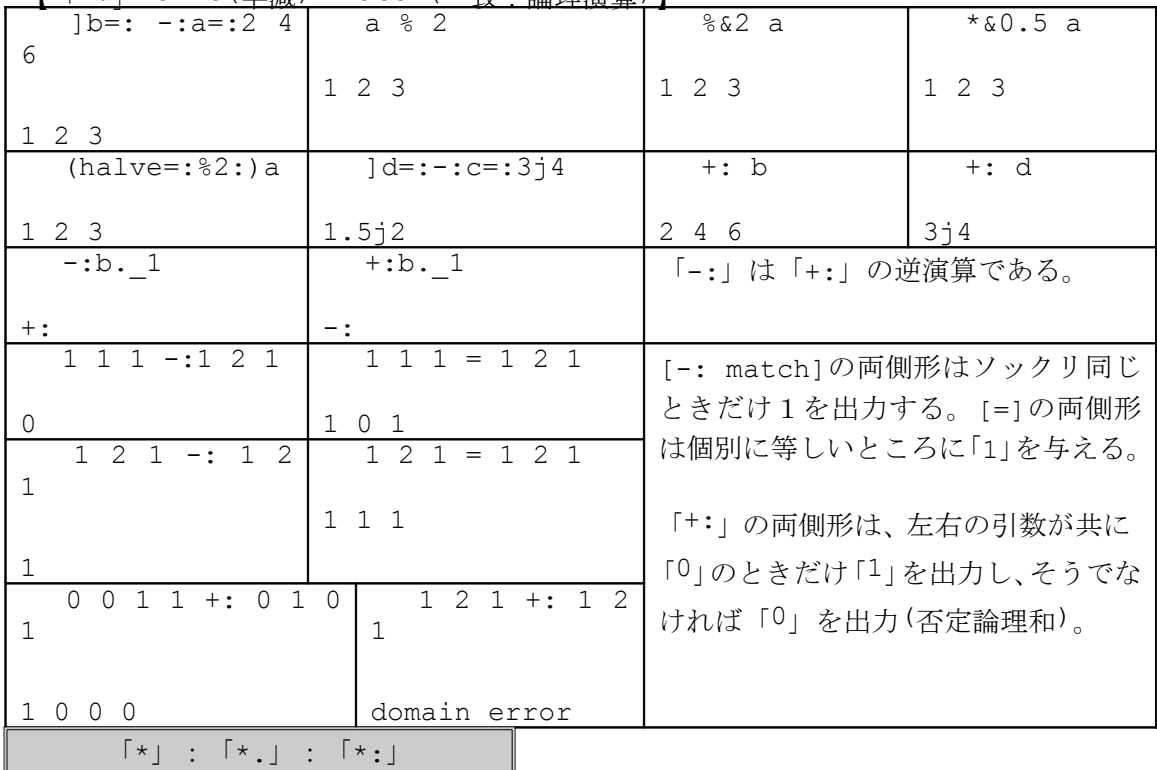

シグナム(\*)は 符号与える 片側形 複素数には 単位円に射影 スター・ピリ(\*.) 複素数には 大きさと 偏角与える 片側関数 スター・ピリ(\*.)の 両側形は 最小公倍数 複素数でも イッツオーケー スターコロン(\*:)の 片側形は 倍増演算子 マイナスコロン(-:)の 逆演算 スターコロン(\*:)の 両側形は 左右が1なら 0を出力(否定論理積)

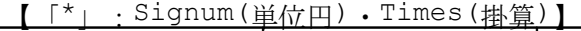

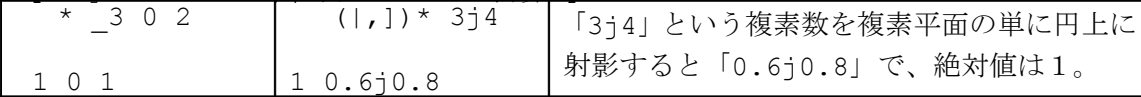

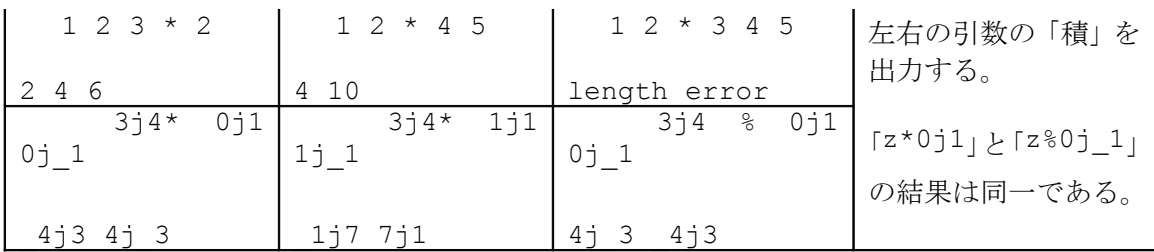

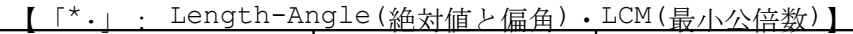

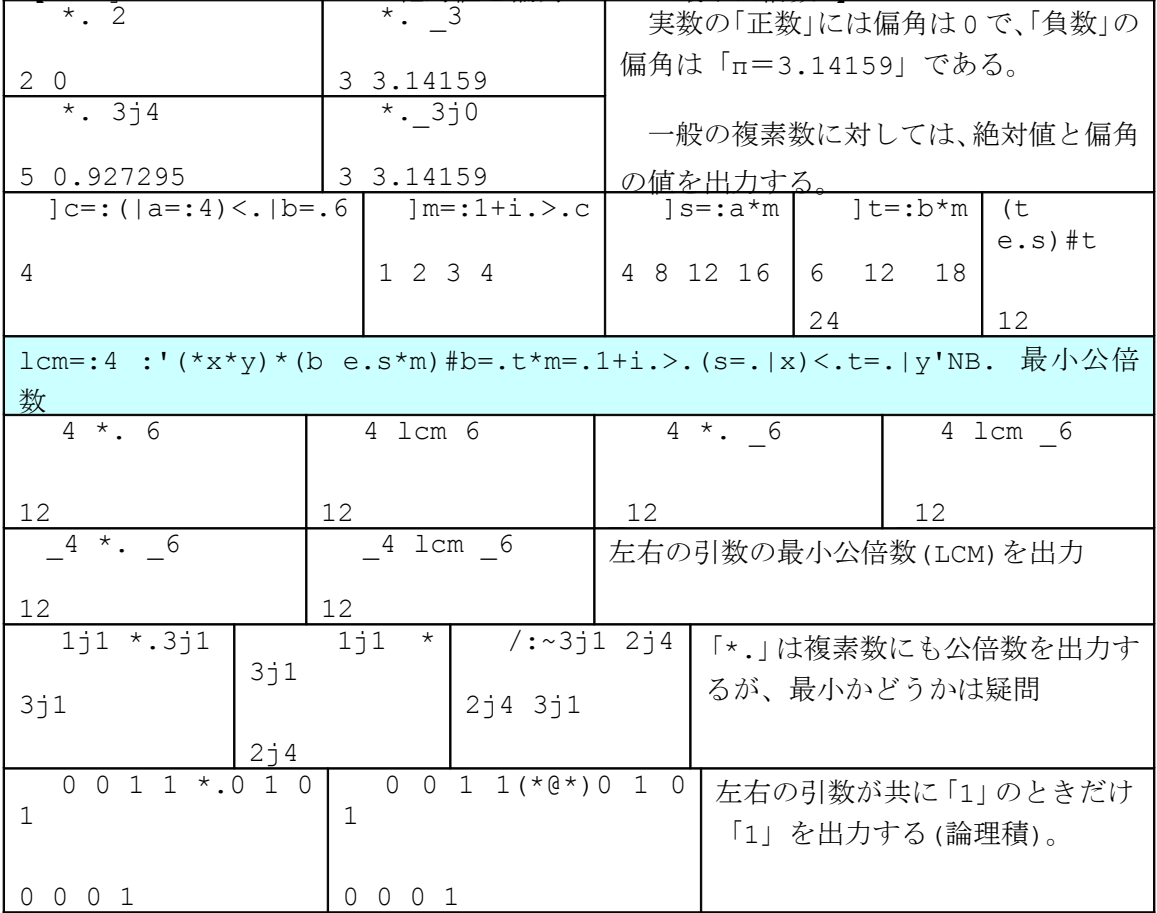

【「\*:」:Square(平方値)・Not-And(否定論理積)】

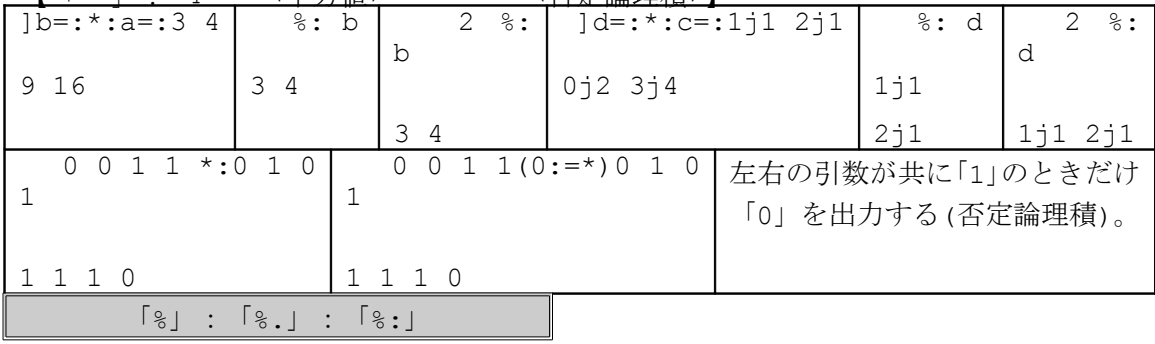

パーセント(%) 片側形は 逆数で 両側形なら フツーの割算 行列の 割算行う パーセントピリ(%.) 片側形なら 逆行列 パーセントコロン(%:) 片側形なら 平方根 両側形は 累乗根

【「%」:Reciprocal(逆数)・Devide(割算)】

| $1b = : 8$ a=: 2            | マスツー なんで<br>$1$ % 2 0.5                                                                                                    | $b * a$   | 「%」の片側形は逆数         |
|-----------------------------|----------------------------------------------------------------------------------------------------|-----------|--------------------|
| 0.5                         | $0.5$ 2                                                                                                    | $1\quad1$ | を出力する。             |
|                             |                                                                                                    |           |                    |
| $0.5 \quad 2$               |                                                                                                    |           |                    |
| $]d=:\$ $c=:1j1$ $3j4$      | $1 \text{ }$ $\text{ }$ $\text$ |           | $d * c$            |
| $0.5j$ $0.5$ $0.12j$ $0.16$ | $0.5j$ $0.5$ $0.12j$ $0.16$                                                                                                    | $1\quad1$ |                    |
| $*$ . 314                   | $*.\,$ 8 3 $14$                                                                                                    |           | 極座標表示では、逆数の絶対値は元の複 |
| 5 0.927295                  | 0.927295<br>0.2                                                                                                    |           | 素数の絶対値の逆数、偏角は符号が反対 |

【「%.」: Inverse (逆行列)・Devide for Matrix(行列の割算)】

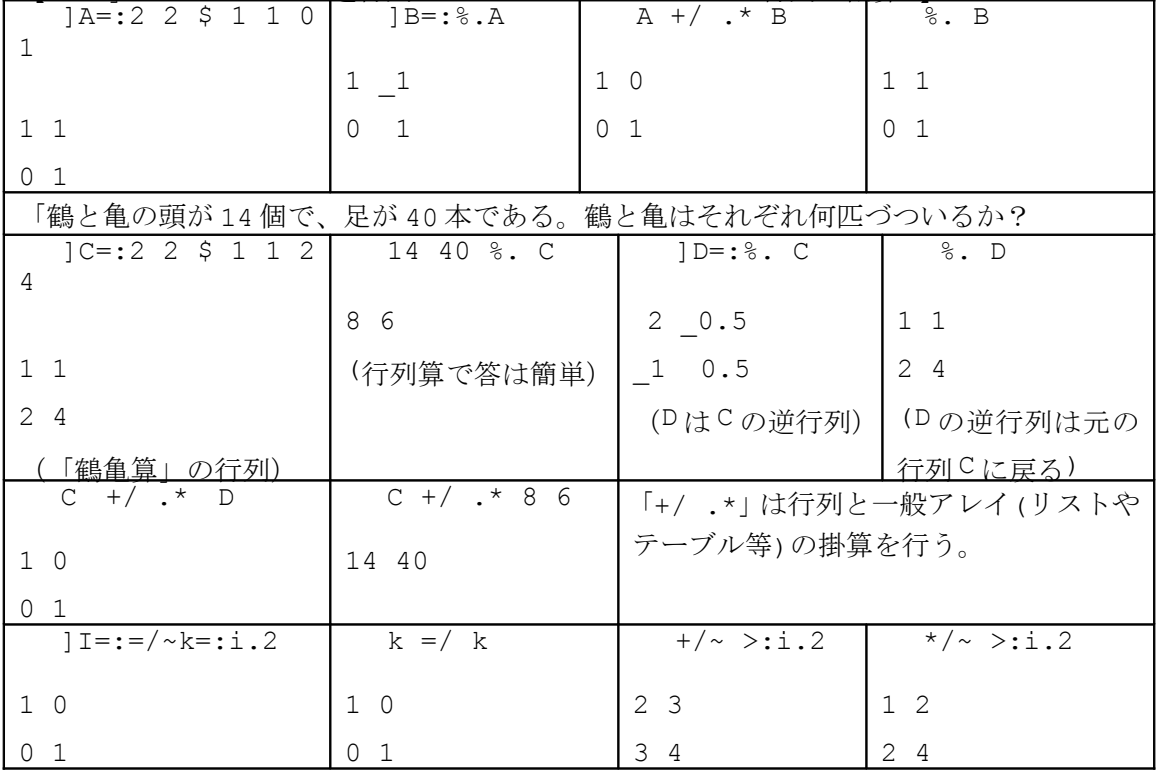

# 【「%:」:Square Root(平方根)・Root(:累乗根)】

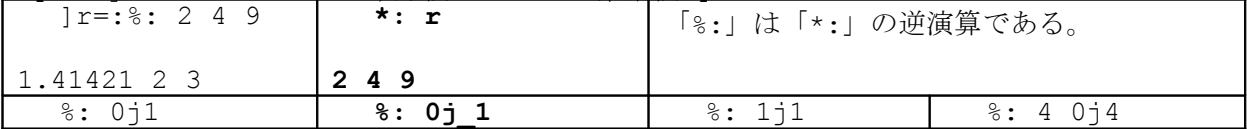

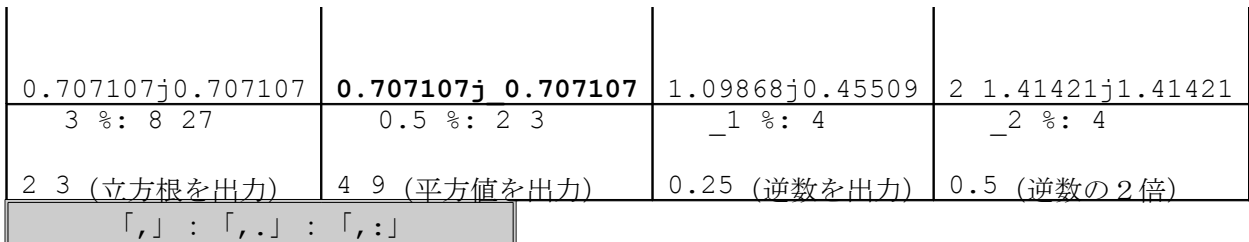

【「,」(Ravel・Append):「,.」(Ravel Items・Stitch):「,:」(Itemize・ Laminate)】

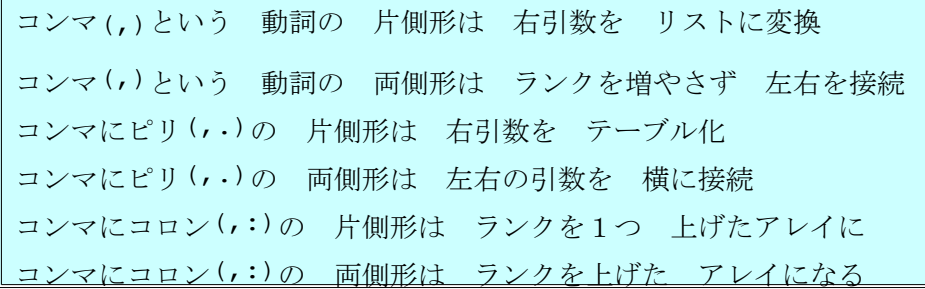

【 (, Ravel),( ,. Ravel Items),(,: Itemize):アレイの変形(片側形)】

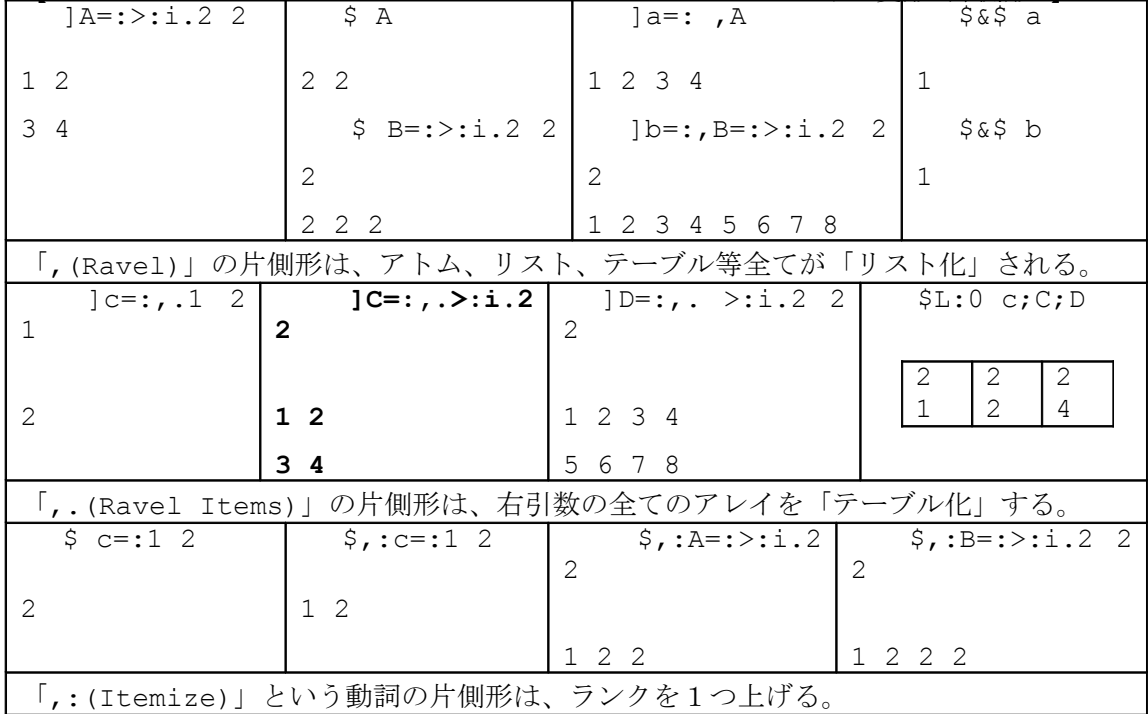

【 (, Append),(,. Stitch),(,: Laminate):アレイの接続(両側形)】

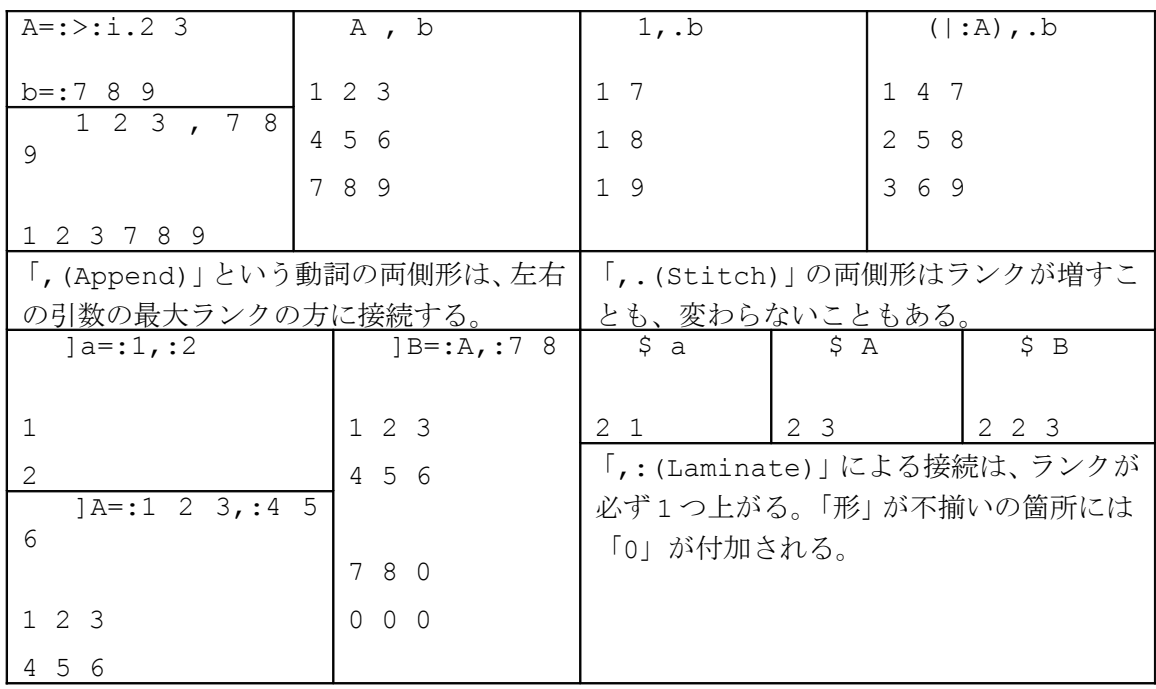

「<」:「>」:「;」:「<.」:「>.」:「<:」: 「>:」

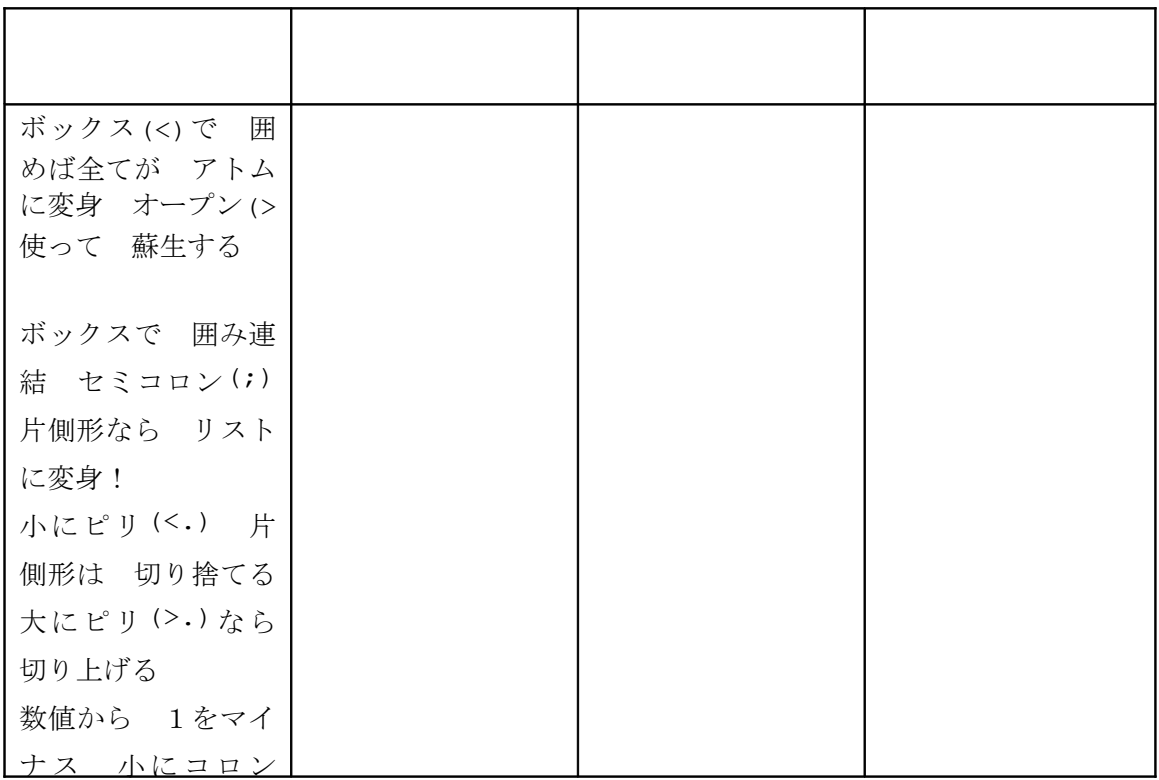

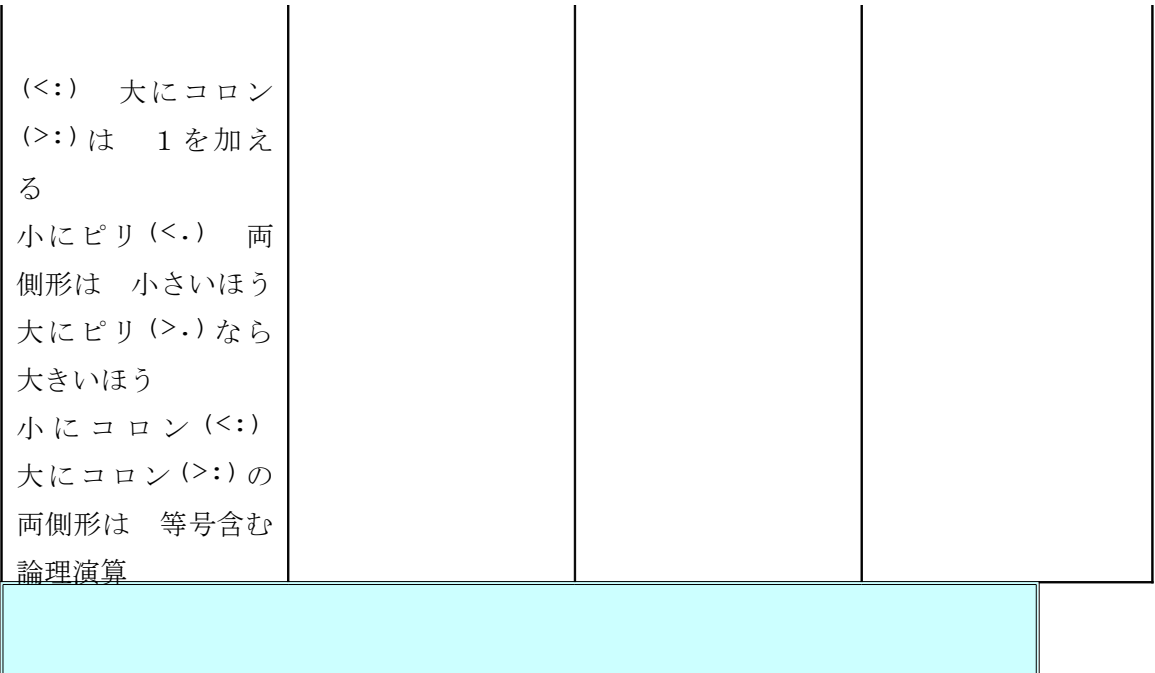

# 【「<」Box (ボックス):「>」Open (オープン) 「;」Raze (ほぐし)・Link (結合)】

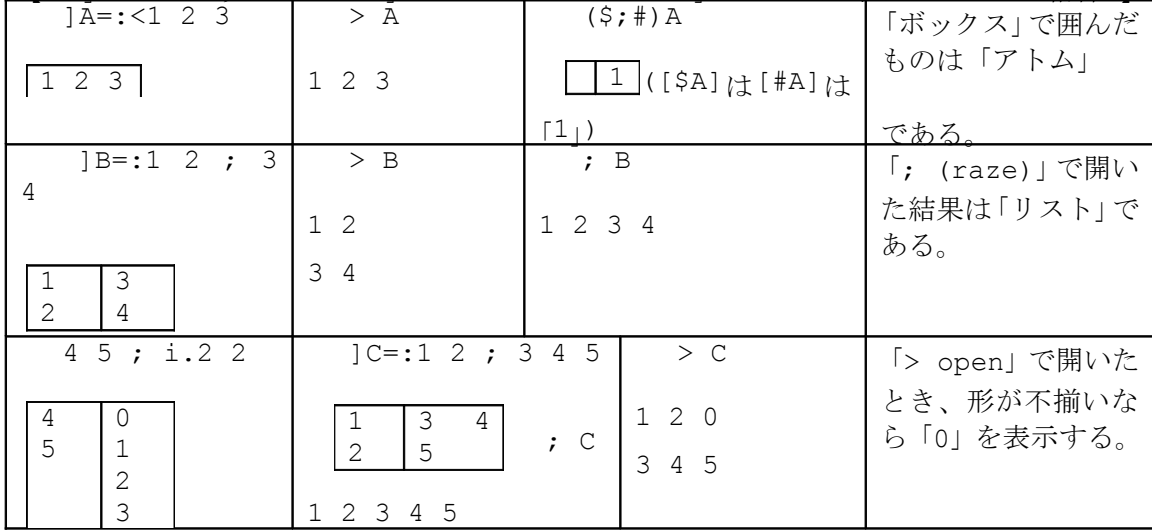

#### 【「<.」Floor (切捨て):「>.」Ceilng (切上げ):片側形】

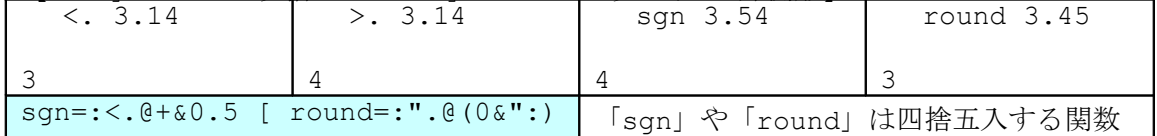

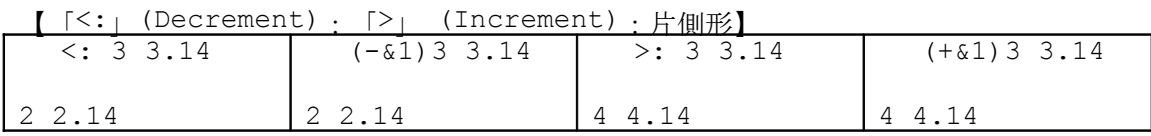

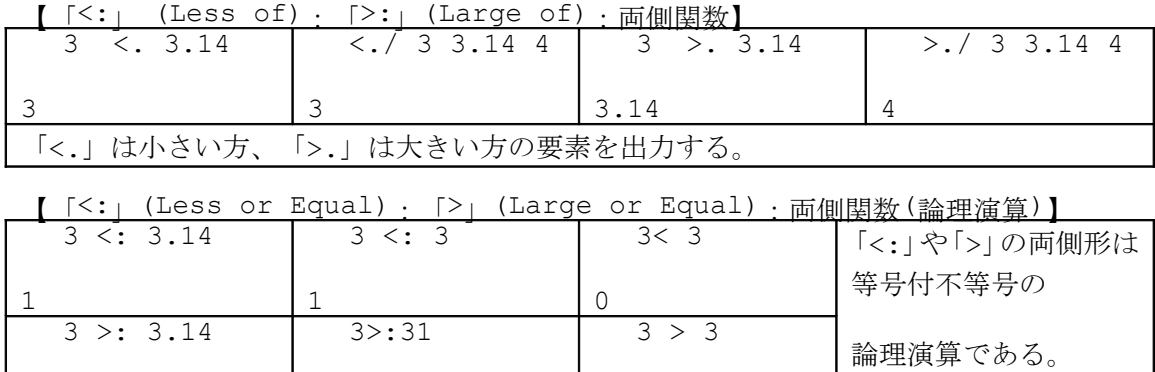

 $\overline{0}$ 

J 言語 川柳・都都逸 三十一文字

0

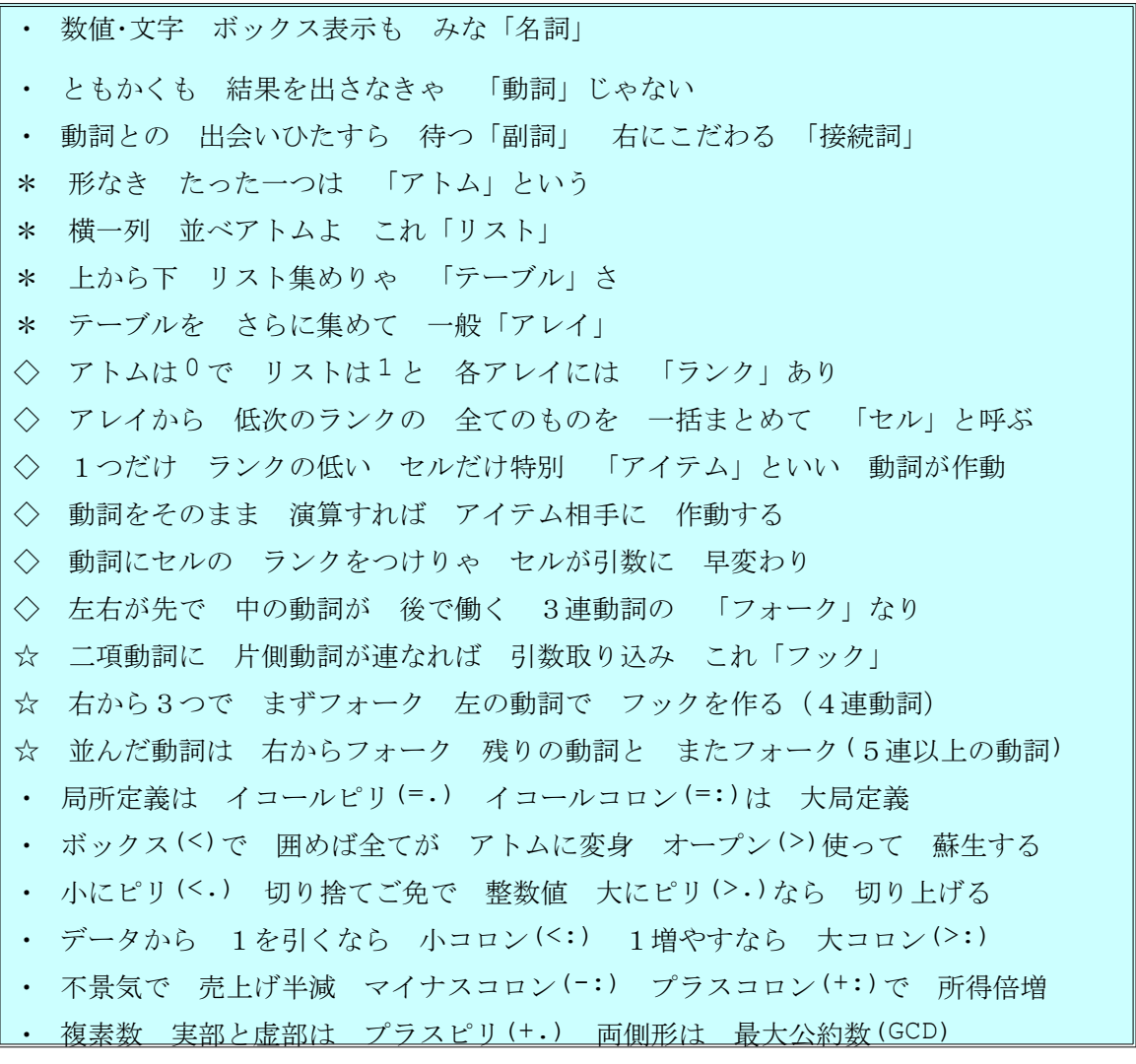

・ 大きさと偏角求める スターピリ(\*.) 両側形は 最小公倍数(LCM) ・ スターコロンは 平方値(\*:) パーセントコロン(%:)は 平方根 ・ パーセント(%) ピリ(.)で一発 行列算 片側形なら 逆行列 ・ アレイの形は ドル(\$)マーク アイテム数なら シャープ(#)さん ・ 割算の 余り求める 棒(|)一本 片側形なら 絶対値 ・ 行列の 逆順・回転 棒にチョン(|.) コロン(:)付けたら 転置行列 ・ ボックスで 囲み連結 セミコロン(;) 片側形なら リストにほぐす ・ デタラメな 数を生み出す ハテナキー(?) 重複許さぬ 両側形 ・ 驚いた(!) 2項係数 瞬時に算出 片側形なら 階乗値 ・ だぶってる データは消せと ニョロにピリ(~.) ・ ダブルクォート(") ピリで数値化 コロンで文字化 書式も与える スグレモノ

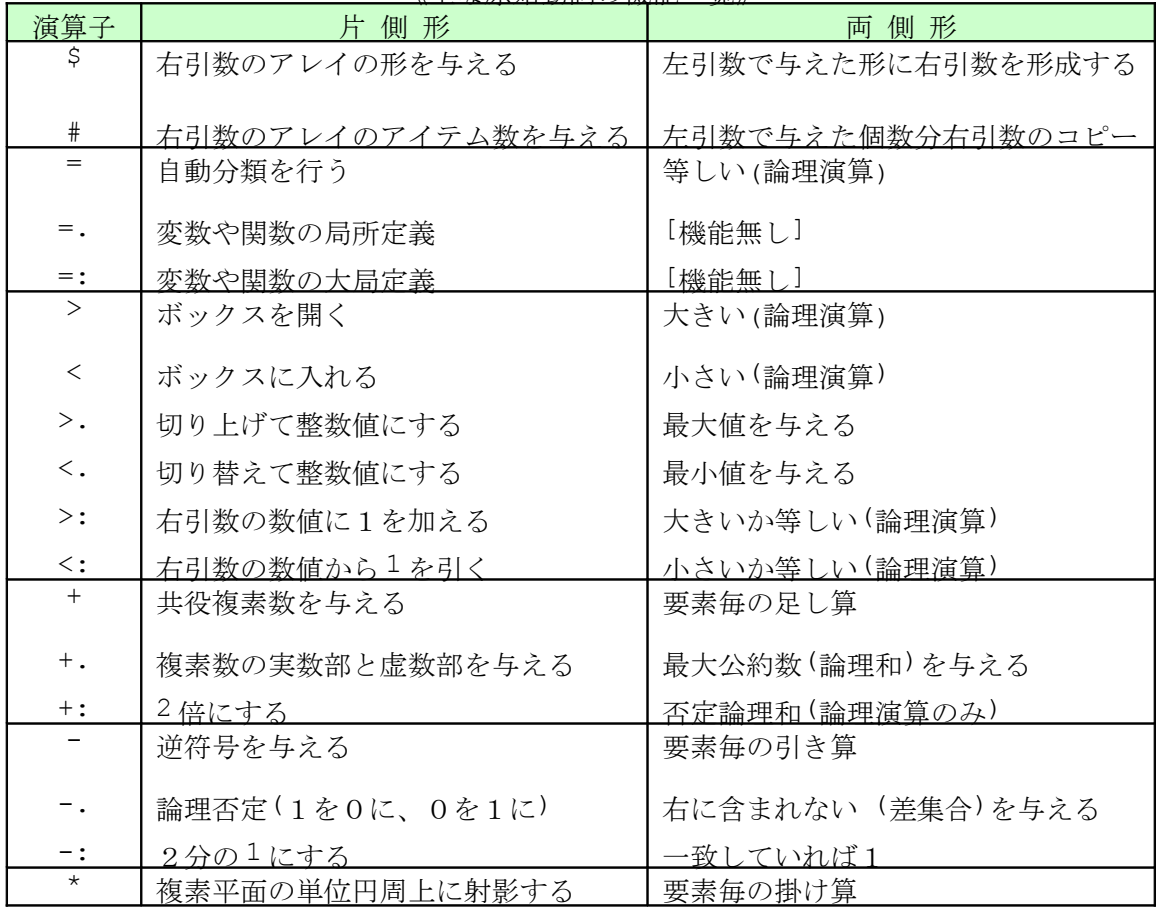

《主な原始動詞の機能一覧》

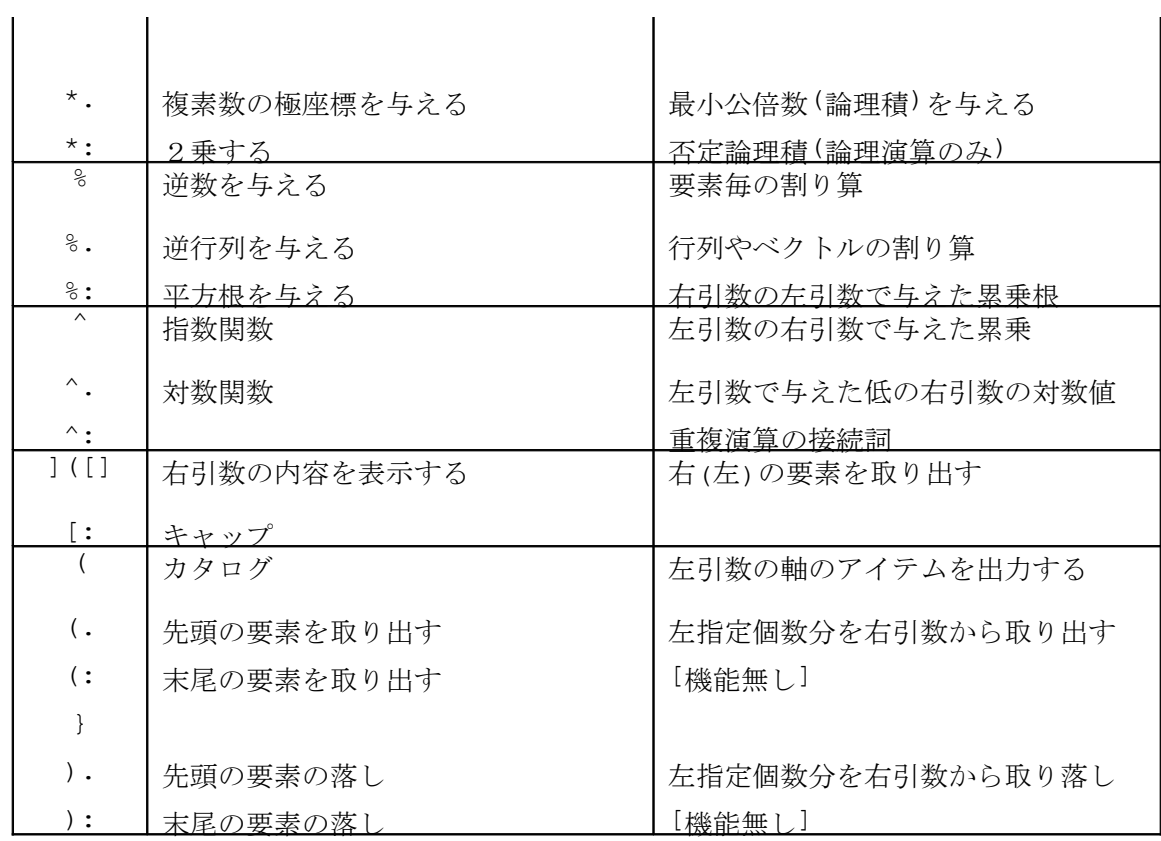

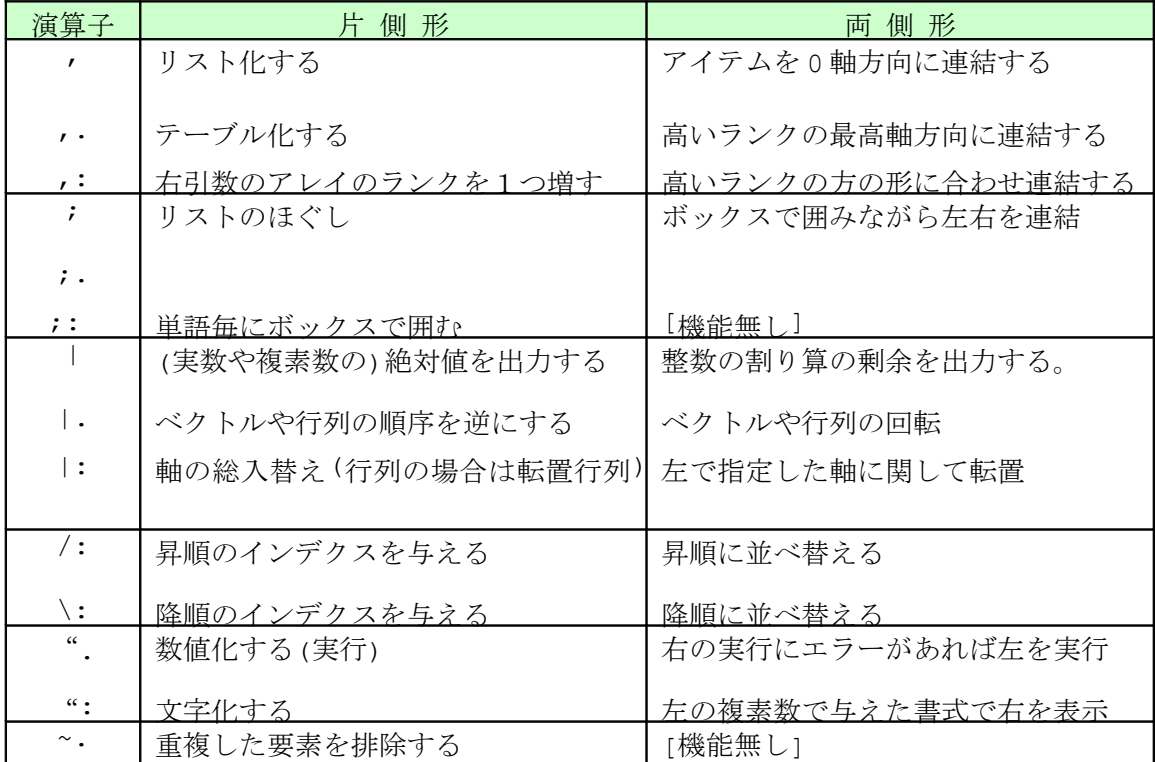

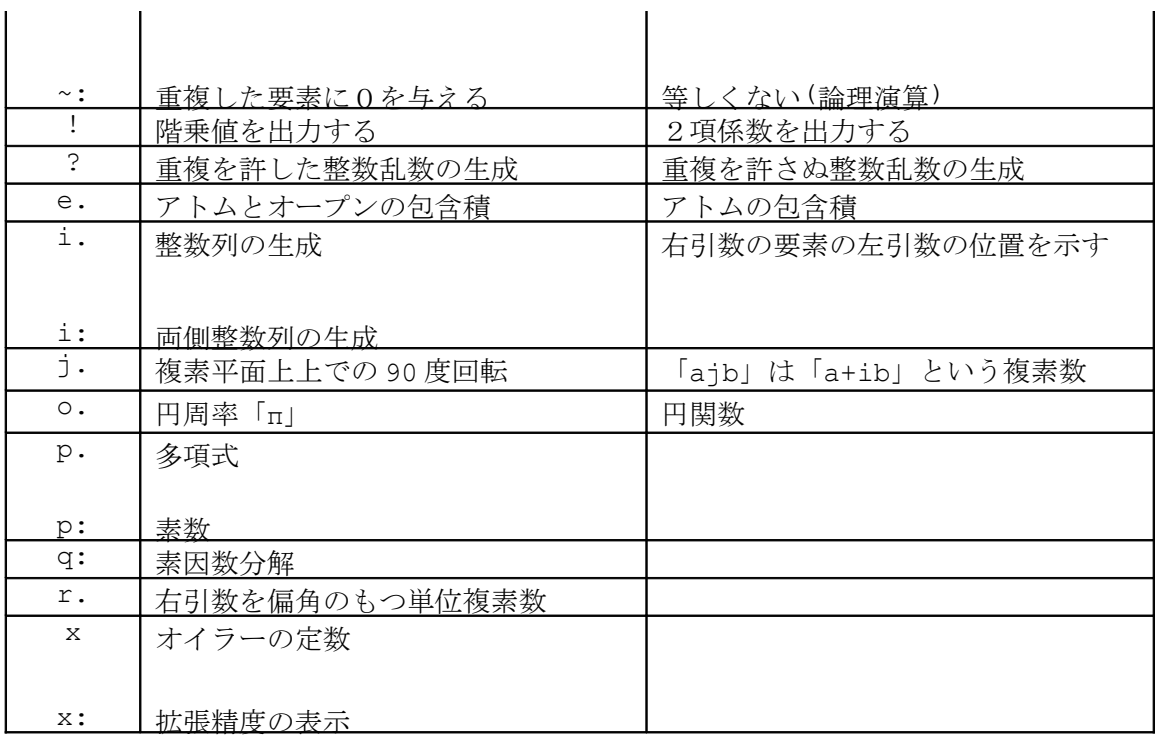